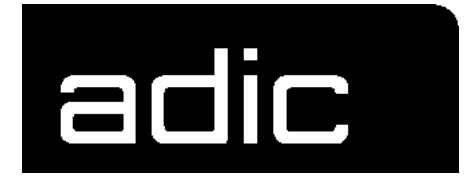

# **PLANUNGS-HANDBUCH**

# **AML/2**

**A**UTOMATED **M**IXED-MEDIA **L**IBRARY **/2**

# 1 System-Beschreibung

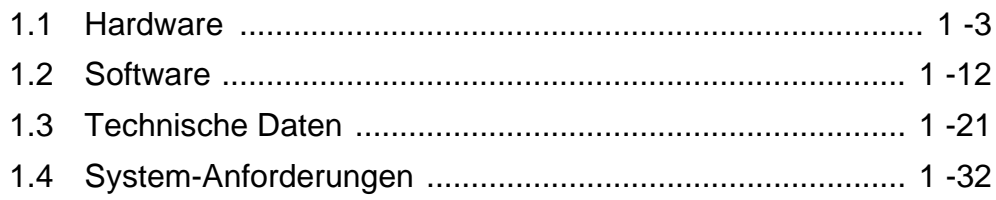

# 2 Daten des Aufstellortes

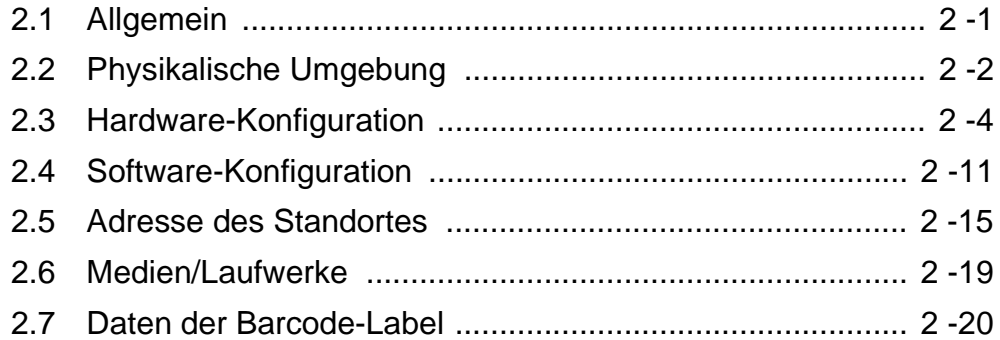

# 3 Schablonen für Konfiguration und Layout

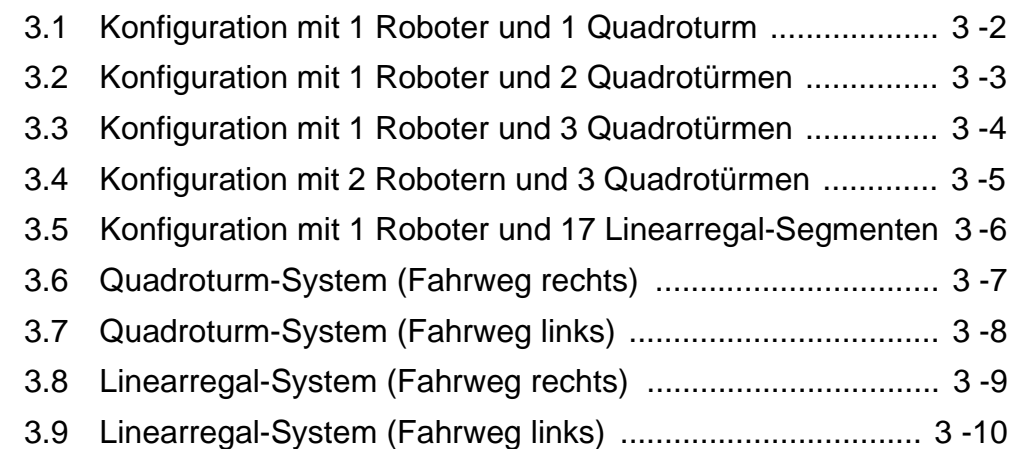

# **1 System-Beschreibung**

AML/2 ist ein platzsparendes, vollautomatisches Medien-Archiv mit Roboter. Es handelt sich um eine hochtechnologische Weiterentwicklung manueller oder teilautomatischer Archivsysteme.

Die offene Architektur und der modulare Aufbau von AML/2 ermöglichen die

- maximale Flexibilität bei der Konfiguration
- Integration der in einem Rechenzentrum bereits vorhandenen Laufwerke und Datenformate
- zukünftige Erweiterung und Anpassung

#### AML/2 unterstützt:

- HDS/COMPAREX 7480/6380
- HDS/COMPAREX 7490/6390
- IBM/SNI 3480/3580
- IBM/SNI 3490/3590
- Exabyte 8 mm
- DEC DLT 2000
- STK 4480
- STK 4490
- Reflection (OD)
- Tandem 5180
- Tandem 5190
- Metrum VHS

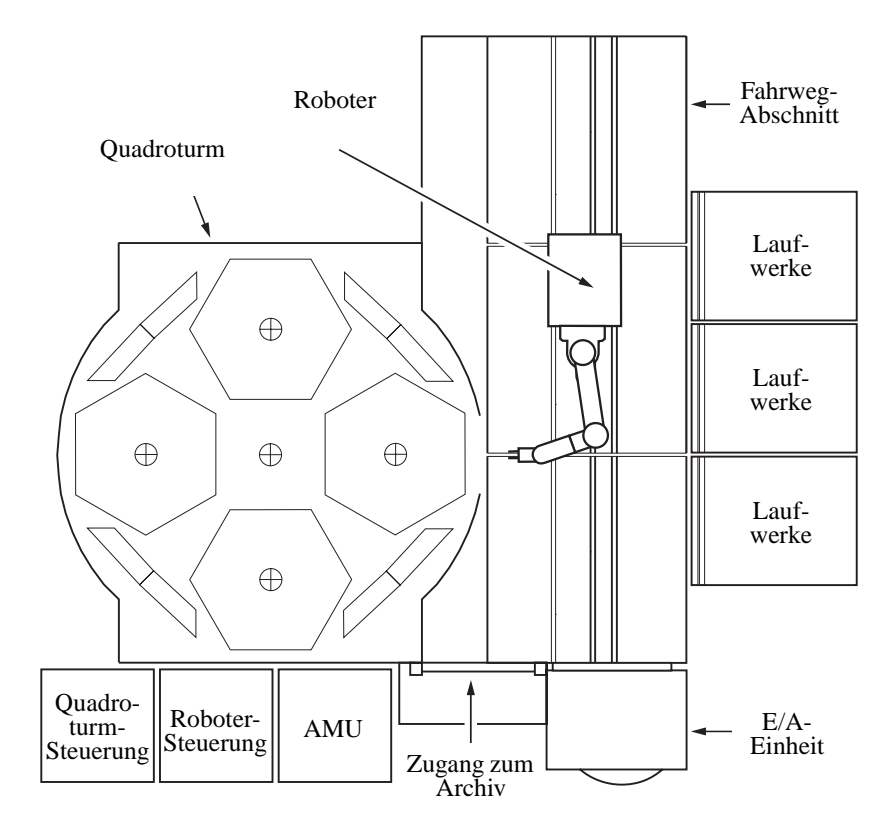

Abb. 1-1: Grundlegende AML/2 Konfiguration: 1 Quadroturm, 1 Roboter

AML/2 kann über die Kommunikations-Software HACC (Host AML Communication Control) mit bis zu 9 Host-Rechner-Komplexen verbunden werden. Jeder Komplex kann aus bis zu 8 Host-Rechnern bestehen.

**HACC** 

- empfängt medienbezogene MVS-Meldungen
- koordiniert Aufgaben
- verwaltet und pflegt den Archivkatalog (Archiv-Datenbank)
- ermöglicht die Rückkehr nach Medienfehlern

HACC wurde ursprünglich für MVS-Umgebungen entwickelt. Inzwischen werden folgende Systeme unterstützt:

- VM/VSE
- weitere Betriebssysteme z. B.
	- Tandem
	- Bull

ROBAR: Siemens-Produkt zur Anbindung des AML-Systems unter BS 2000.

### **1.1 Hardware**

#### **1.1.1 AMU (AML Management Unit)**

Die AMU ist die zentrale Schnittstelle des bedienerlosen AML/2-Systems. Im Normal-Betrieb ("AUTO") steuert der Host-Rechner das System.

Die AMU verbindet also den Host-Rechner mit

- dem Roboter
- der E/A-Einheit

des AML/2-Systems.

Die Aufgaben der AMU sind:

- Host-Kommunikation
	- interpretiert die vom Host-Rechner kommenden Kommandos
	- überprüft diese Kommandos auf Ausführbarkeit
- Verwaltung Archivkatalog
	- speichert die logischen Koordinaten der Stellplätze
	- ordnet die Medien den Stellplätzen zu
	- kennt den Status von Stellplätzen und Laufwerken
- Umsetzung der logischen Koordinaten in physikalische Koordinaten
- Kommunikation mit der Steuerung der Roboter und der Speichertürme
- Bediener-Interface für
	- die Inbetriebnahme
	- den Service
	- den Operator
- Konfiguration (beschreibt den individuellen Aufbau des Archivs)

#### **Information**

#### **Die AMU registriert nicht den Dateninhalt der Medien.**

Für ein Archiv benötigt man nur eine AMU.

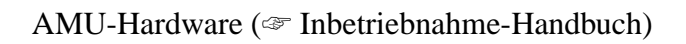

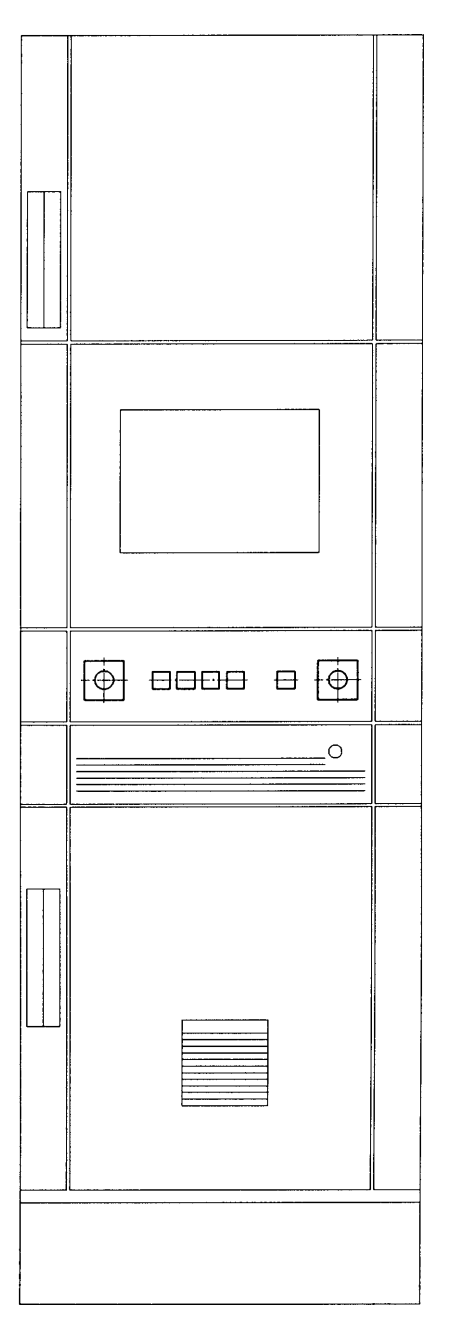

Abb. 1-2: Bedienschrank (AMU-Schrank)

#### **1.1.2 Archiv**

Das AML/2-System wurde für genormte Halbzoll-Bandkassetten verschiedener Hersteller entwickelt. Es kann jedoch auch zusätzliche Medien aufnehmen, z. B.

- VHS-Kassetten
- Optical Disks 512
- OD-Reflection
- 8 mm Bänder (Exabyte)
- 4 mm Bänder (Exabyte) D2 klein, D2 mittel
- DEC/DLT (TK85)
- Optical Disks

Möglichkeiten der Lagerung (Wichtig bei der Auslegung der Anlage)

- hierarchisch: Alle Medien erhalten feste Stellplätze im Archiv
	- Vorteil: in den Betriebsarten "MANUELL" oder "NOT" sind die Medien leichter auffindbar
	- Nachteil: notwendige Konfigurations-Änderung beim Wechsel der Medien
- dynamisch: der Stellplatz wird mit der Einlagerung zugeordnet und ist nach der Auslagerung wieder frei
	- Vorteil: Austausch von Medien ohne Konfigurations-Änderung
	- Nachteil: in der Betriebsart "NOT" oder bei manueller Suche ist das Auffinden der Medien sehr aufwendig

Um eine optimale Kapazität und Platzausnutzung zu erreichen, stehen für die Auslegung folgende Komponenten zur Verfügung

- Quadrotürme
- Linearregale
- die Kombination von beiden

Logische Koordinaten definieren die Position jedes Stellplatzes im Archiv.

Auf jedem Medium klebt ein Barcode-Label, der die Medien-Nummer trägt (VOLSER = Volume Serial Number). Ein Barcode-Scanner am Roboter liest diesen Barcode und identifiziert so das Medium.

Der Archivkatalog verwaltet die Stellplätze im Archiv, d. h. die Zuordnung der Volser (Medien-Nummer) zur logischen Koordinate ist im Archivkatalog abgelegt.

#### **Quadrotürme**

Quadrotürme erlauben maximale Packungsdichte für die Medien und benötigen dennoch nur ein Minimum an Grundfläche. Abhängig von der Deckenhöhe kann ein Quadroturm

- 3 840 Kassetten 3480 (Höhe =  $2,05 \text{ m}$ )
- 4 800 Kassetten 3480 (Höhe = 2,43 m)
- 5 760 Kassetten 3480 (Höhe =  $2,80 \text{ m}$ )

aufnehmen. Die Grundfläche beträgt nur ca.  $5 \text{ m}^2$ .

Wenn man Kassetten mit doppelter Bandlänge, 36-Spur-Aufzeichnung und Datenkompression verwendet, kann ein Quadroturm 13,8 terabyte Daten speichern (weniger als  $0.36 \text{ m}^2$  Grundfläche je terabyte).

Ein Archiv kann aus bis zu 12 Quadrotürmen bestehen.

Jeder Quadroturm besteht aus

- 8 Segmenten im drehbaren Hauptturm und
- 24 Segmenten in 4 voneinander unabhängigen, drehbaren Nebentürmen

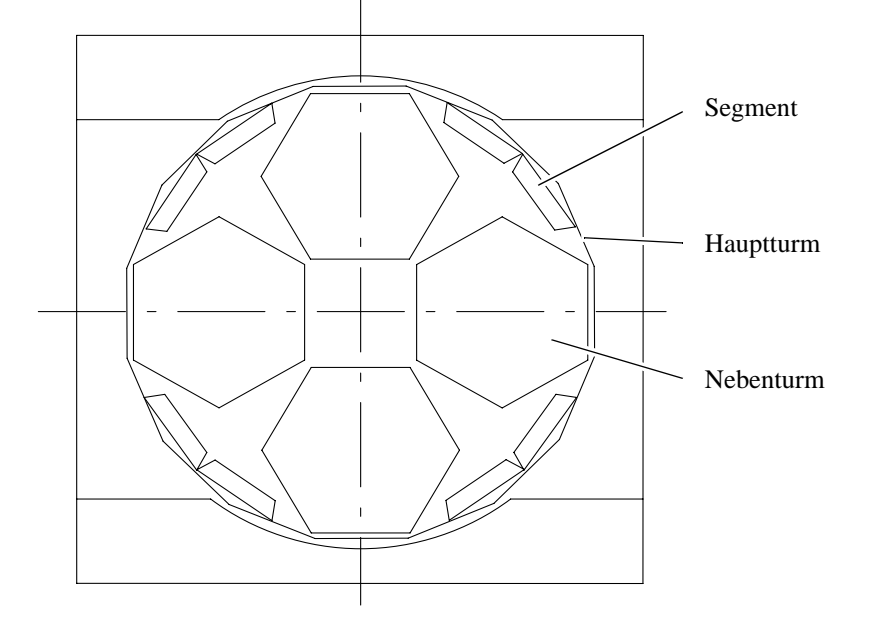

Abb. 1-3: Quadroturm Draufsicht

Jedes Segment kann 12, 15 oder 18 Reihen hoch sein. Jede Reihe im Segment hat 10 Stellplätze (beide Angaben für Kassetten 3480).

Die durchschnittliche Zeit für den Zugriff auf ein Medium beträgt 2,5 Sekunden, die maximale Zeit 6 Sekunden. Die Leistung des Quadroturms wurde durch Gewichtsreduzierung bei den beweglichen Teilen und die Verwendung von Verbundwerkstoffen optimiert. Computergesteuerte Servoantriebe bewegen den

| <b>HIIIIIIII</b><br><b><i><u>HIIIIIIIIII</u></i></b><br><b><i>HHHHH</i></b><br>1111111111<br>,,,,,,,,,,<br><b><i>HIIIIIIIII</i></b><br><b><i>WWW.</i></b><br><b><i><u>HIIIIIIIIIII</u></i></b><br>1111111111<br><b><i><u>HIIIIIIIIIIII</u></i></b><br><b>!!!!!!!!!!</b><br><b><i>HIIIIIIII</i>II</b><br>!!!!!!!!!<br><b>HIIIIIIII</b><br><b><i>HIIIIIIIII</i></b><br><b><i>HIHHHH</i></b><br>111111111 |      |  |
|----------------------------------------------------------------------------------------------------|------|--|
|                                                                                                    | ummu |  |
|                                                                                                    |      |  |
|                                                                                                    |      |  |
|                                                                                                    |      |  |
|                                                                                                    |      |  |
|                                                                                                    |      |  |
|                                                                                                    |      |  |
|                                                                                                    |      |  |
|                                                                                                    |      |  |
|                                                                                                    |      |  |
|                                                                                                    |      |  |
|                                                                                                    |      |  |
|                                                                                                    |      |  |
|                                                                                                    |      |  |
|                                                                                                    |      |  |
|                                                                                                    |      |  |
|                                                                                                    |      |  |
|                                                                                                    |      |  |
|                                                                                                    |      |  |

Hauptturm und die Nebentürme.

Abb. 1-4: Quadroturm Frontansicht

#### **Linearregale**

Linearregale eignen sich besonders für

- lange, schmale Räume
- kleinere Archive

Linearregale haben 10 Stellplätze je Reihe und sind 12, 15 oder 18 Reihen hoch. Die kleinste Einheit hat also nur 120 Stellplätze (Angaben für Kassetten 3480).

Linearregale sind in verschiedenen Standardkonfigurationen von 1 200 bis 6 000 Stellplätzen erhältlich. Andere Konfigurationen sind auf Anfrage möglich.

#### **1.1.3 Robotersystem**

Das Robotersystem führt die mechanischen Zugriffe auf das physikalische Archiv und die Laufwerke aus. Es führt die Befehle der AMU aus und sendet eine Rückmeldung an diese.

Funktionen

- Identifizieren der Medien durch Scannen (Lesen) des Barcode-Labels
- Ausführen der Handhabungsbefehle wie z. B.
	- Ein- und Auslagern von Medien über die E/A-Einheit
	- Ablegen und Holen von Medien aus dem Archiv (auf Anforderung des Host-Rechners)
	- Einlegen und Entnehmen von Medien in und aus den Laufwerken

Das Robotersystem ist für die Handhabung aller genormten Halbzoll-Bandkassetten und Laufwerke ausgelegt. Dies ermöglicht die einfache Integration vorhandener Laufwerke. Ein Archiv kann mit bis zu 99 Laufwerken verbunden sein.

Ein einzelner Roboter kann mehrere Quadrotürme oder Linearregale bedienen. Mehrere Roboter erhöhen die Leistung.

- Typische Leistung (Aktionen) pro Stunde
	- 250 bei einem Robotersystem
	- 480 bei einem Doppel-Robotersystem
- Aktionen sind das
	- Einlegen eines Mediums in ein Laufwerk (mount)
	- Zurücklegen eines Mediums in das Archiv (keep)
	- Einlagern (insert)
	- Auslagern (eject)

Zu den Bestandteilen des Robotersystems gehören:

- Schwenkarmroboter (Robotersystem)
- Greifer mit Barcode-Scanner (Laser)
- rho 3 Robotersteuerung
- Hubplattform
- Hubsäule
- Fahrwagen
- Fahrweg-Abschnitte

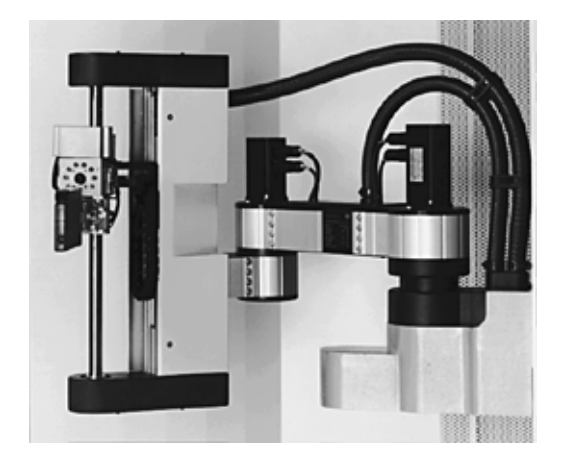

Abb. 1-5: Schwenkarmroboter

Das Robotersystem besteht aus dem vierachsigen Roboter mit elektropneumatischem Greifer, der Hubsäule und dem Fahrwagen.

Ein Zahnstangenantrieb ermöglicht schnelle, geräuscharme Bewegung entlang der modularen Fahrweg-Abschnitte. Die lineare Geschwindigkeit beträgt fast 1,5 m/s. Der Fahrbereich beträgt zwölf Quadrotürme.

Die schnelle, exakte Positionierung des Greifers ermöglichen

- moderne bürstenlose Motoren
- Präzisionsgetriebe
- eine speziell entwickelte Z-Achse
- ein Barcode-Scanner

#### **1.1.4 Eingabe/Ausgabe-Einheit (E/A-Einheit)**

Funktionen der E/A-Einheit:

- automatisches Ein- und Auslagern von Medien in das AML/2-System
- manuelles Ein- und Auslagern. Die Medien werden von Hand in Handlingkoffer gestellt
- Ablegen von defekten Medien in die separate Problembox

Verwendung der Stellplätze in der E/A-Einheit:

- Einlagerung (bei HACC/MVS, VolServ überlappend mit Auslagerung)
- Auslagerung (bei HACC/MVS, VolServ überlappend mit Einlagerung)
- Fremdmount (Stellplätze für systemfremde Medien)

Es gibt zwei verschiedene E/A-Einheiten:

- Typ A
- Typ B

### **Typ A**

Jede E/A-Einheit/A hat 1 oder wahlweise 2 Dreheinheiten. Bei 2 Dreheinheiten verdoppelt sich die Gesamtkapazität der Medien.

Die Dreheinheiten arbeiten unabhängig voneinander. Jede Dreheinheit nimmt je 4 Handlingkoffer auf. Die Dreheinheiten bewegen die Handlingkoffer von der Bedienerseite zur Zugriffsseite des Robotersystems.

Jeder Handlingkoffer faßt

- 30 Kassetten (Typ 3480) oder
- 24 Optical Disks oder
- 6 D2 klein oder
- 6 D2 mittel oder
- 8 VHS Kassetten

Alle Handlingkoffer sind herausnehmbar.

Der Roboter nimmt die Medien aus den Handlingkoffern und stellt sie in das Archiv oder lädt sie in ein Laufwerk. Jeder Roboter kann 2 E/A-Einheiten anfahren. Ein Archiv hat also maximal 4 E/A-Einheiten.

 $(\mathcal{F}, E/A$ -Einheit/A" ab Seite 1/25)

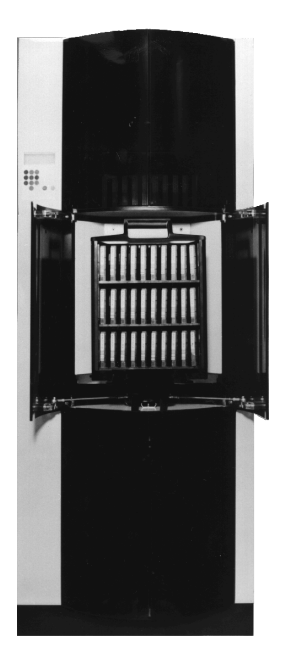

Abb. 1-6: Automatisierte E/A-Einheit Typ A

### **Typ B**

Dieser Typ ist die serienmäßige E/A-Einheit für das AML/2-System.

Sie besteht aus 2 oder wahlweise 4 Handlingkoffern hinter einer Tür.

(☞ ["E/A-Einheit/B" ab Seite 1/26\)](#page-29-0)

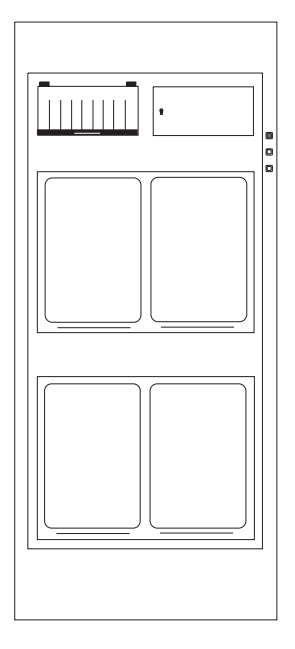

Abb. 1-7: Automatisierte E/A-Einheit Typ B

### **1.2 Software**

#### **1.2.1 HACC (Host AML Communication Control)**

HACC ist die Host-Rechner-Software, die das AML/2-System organisiert und verwaltet. HACC ermöglicht die automatisierte Bedienung des Archivs (AML Management Unit) bei gleichzeitigem Unterstützen von mehreren Host-Rechnern.

Ohne die Leistung des Hostsystems zu beeinflussen, leistet HACC folgendes

- automatischer Empfang von MVS-Meldungen über Medien (Leitwegkode 3 und 5)
- Koordination von Aufgaben
- Verwalten und Aktualisieren der Archiv-Datenbank (Archivkatalog)
- Bearbeiten von Medienfehlern

In einer MVS-Umgebung verwendet HACC das Standard Subsystem Interface und verändert das Host-Betriebssystem nicht. JCL-Änderungen sind nicht erforderlich.

Mit Hilfe von Parameterangaben kann HACC an viele unterschiedliche Archiv-Konfigurationen angepaßt werden. HACC unterstützt 360 bis 184 320 Medien im Zugriffsbereich eines einzigen Roboters. Es kann für die Arbeit mit einem stetig wachsenden Archiv konfiguriert werden.

MVS-Medienfunktionen leitet der Host-Rechner über das Standard Subsystem Interface an HACC weiter. Zu den von HACC unterstützten Medienfunktionen gehören:

- Ein-/Ablegen von Medien (mount/keep)
- Ein-/Auslagern von Medien (insert/eject)
- Steuern der Reinigung von Laufwerken
- Initialisieren und Prüfen der Barcode-Label auf den Medien
- automatisches Beantworten offener WTORs
- Statistik der vom Operator ausgelösten Medien-Auswechslungen (Medienfehler)
- Verwalten von verbrauchten Medien

Gleichzeitiges Unterstützen mehrere Host-Rechner ist möglich mit

- shared Direct Access Storage Devices (DASD) oder
- Token-Ring Local Area Network (LAN)
- individuell oder kombiniert

9 voneinander unabhängige Host-Rechner-Komplexe können angeschlossen sein. Jeder ferne Komplex kann bis zu 8 Host-Rechner oder unterschiedliches Systemverhalten beinhalten. Somit unterstützt HACC bis zu 72 Host-Rechner oder Systemverhalten.

Der Host-Rechner kommuniziert mit AML/2 über

- LU 6.2/APPC und Token-Ring-Adapter
- EXCP/3270 und eine lokale NON-SNA 3274 Steuereinheit
- VTAM LU 2 (lokal oder fern)

HACC erfordert mindestens folgende Software:

- MVS-SP1.3.6 für JES2
- MVS-SP2.2 für JES3
- SMP/E
- Assembler H
- **Standard Utilities**

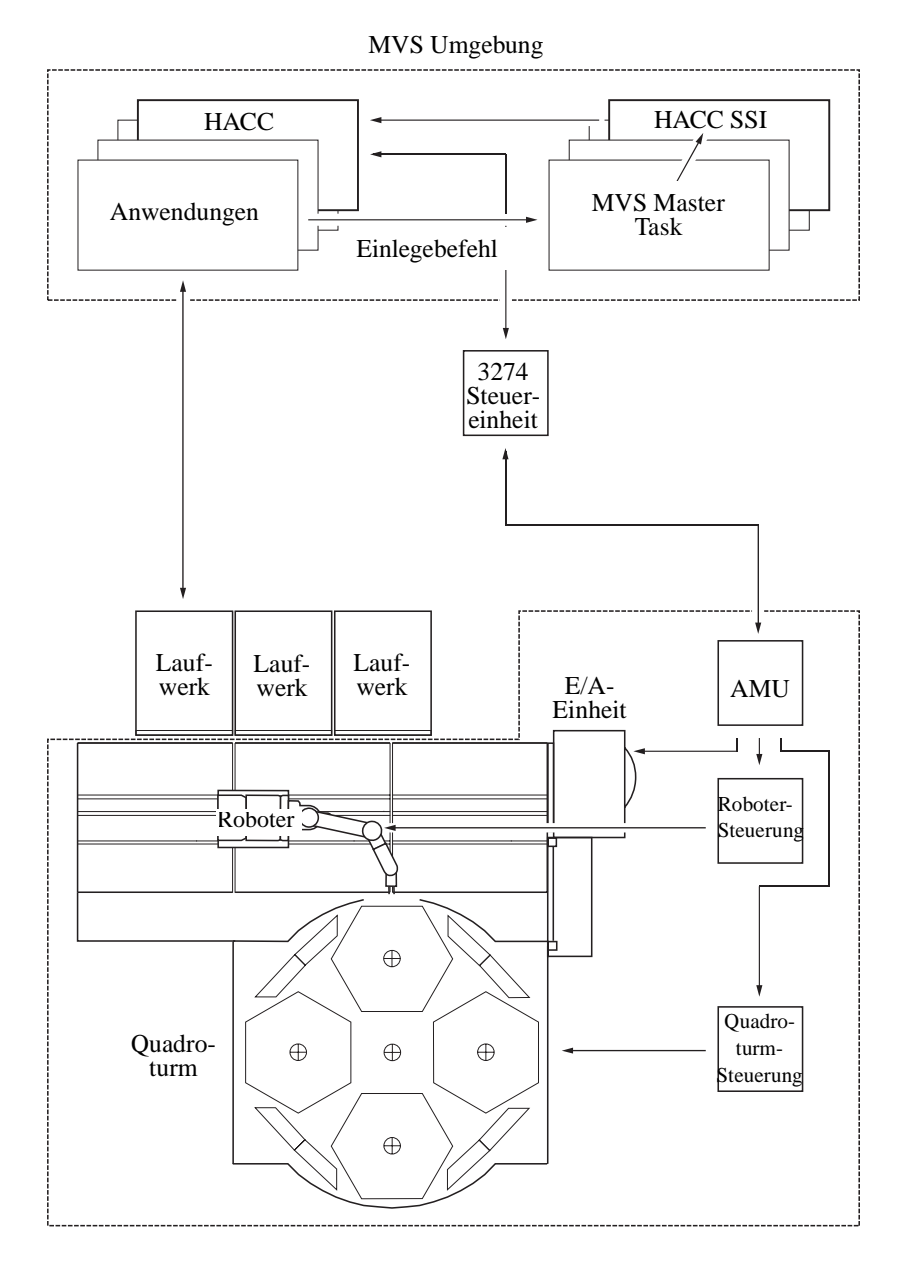

Abb. 1-8: Kommunikation zwischen Host-Rechner und AML/2 über HACC

AML/2 erfordert folgende MVS-Betriebsmittel

- ca. 4 bis 5 KB für den allgemeinen Servicebereich (CSA) aus der 16 MB Linie
- virtuellen Hauptspeicher von ca. 2,5 MB für 50 000 Medien
- MVS-Meldungen (Leitwegkode 3 und 5) müssen zur Verfügung stehen
- TSO ist wünschenswert, jedoch nicht erforderlich

#### **1.2.2 ROBAR**

ROBAR ist die Schnittstelle zwischen BS2000 und dem AML/2-System. Es unterstützt ein AML/2-System mit einem oder zwei Robotern in einer Umgebung mit mehreren Host-Rechnern und bis zu 24 BS2000-Systemen.

#### ROBAR umfaßt

- eine zentrale Komponente, die auf einem SINIX-Rechner läuft
- eine Host-Rechner-Komponente für jedes BS2000-System

Die globale Koordination der Roboterbewegungen übernimmt der SINIX-Rechner. Jedes BS2000-System hat den gleichen Zugriffsstatus für den Roboter. ROBAR übernimmt die Hostfunktion für das AML/2-System.

#### **HW (ROBAR-BS2000)**

ROBAR-BS2000 ist die Verbindungs-Komponente in jedem Host-Rechner. Es läuft unter BS2000. ROBAR-BS2000 überträgt die eigentlichen Ein-/Ablegebefehle der Medien-Handhabung. Diese Befehle verwenden alle Programme, die mit Medien arbeiten (z. B. ARCHIVE, MAREN, INIT).

Diese Programme senden ihre Anfragen über die Bedienerschnittstelle CONSOLE an BS2000. Die CONSOLE filtert die auf ein Medium bezogenen Meldungen aus und leitet sie an ROBAR-SINIX weiter. Jeder BS2000-Host-Rechner kann auf alle AML/2-Funktionen zugreifen.

Für eine optimale Nutzung des Robotersystems sind zusätzlich zu den eigentlichen Einlegebefehlen Organisations-Anweisungen für das Ein-/Auslagern von Medien erforderlich. ROBAR stellt die dafür erforderlichen Funktionen zur Verfügung.

Die Verwendung von SDF für diese Anweisungen ermöglicht es dem Benutzer, bestimmte Funktionen zu verwenden, wie z. B. das computerspezifische oder benutzerspezifische Ein-/Auslagern von Medien.

#### **SINIX PC für die Kommunikation mit BS2000 (ROBAR-SINIX)**

ROBAR-SINIX enthält die

- Sende- und Empfangsfunktionen für die BS2000-Systeme
- Verteileinrichtungen für Meldungen beim Betrieb mit mehreren Host-Rechnern

Die Verbindung zum AML/2-Rechner wird von hier eingerichtet und überwacht. Die Hauptfunktion ist das Auswerten von Meldungen der BS2000- und AML/2- Systeme. Daraus erzeugt ROBAR-SINIX Aktions-Anweisungen, die vom Robotersystem oder vom BS2000-Host-Rechner ausgeführt werden. Dies sind:

- Aktionen des Roboters, z. B. Einlegen eines Mediums
- Aktionen der BS2000, z. B. Reaktion auf eine Meldung

Aktions-Anweisungen für den Roboter werden an den AML/2-Rechner weitergeleitet, der am SINIX-System angeschlossen ist.

Aktions-Anweisungen für BS2000 werden über die Schnittstelle der CONSOLE an das Betriebssystem weitergeleitet. ROBAR beinhaltet Voreinstellungen für die Meldeauswertung. Diese können im Rechenzentrum an die örtlichen Anforderungen angepaßt werden (während des normalen Betriebs).

ROBAR informiert über die

- Verfügbarkeit der Medien aus der Sicht des Host-Rechners
- Zuordnung der Medien zu den automatisch (vom Roboter) und manuell bedienten Bereichen des Archivs

Eine spezielle Funktion ermöglicht die Verarbeitung von Scratch-Medien mit einem anderen Medien-Verwaltungssystem als MAREN.

Das Starten bzw. Stoppen des AML/ROBAR-Systems erfolgt über Menüs. Der Bediener kann das AML/ROBAR-Systems auch manuell steuern. Hilfefunktionen unterstützen ihn beim Installieren und Verändern der ROBAR Melde-Dateien.

Alle von ROBAR ausgeführten Aktionen werden in Trace-Dateien aufgezeichnet.

#### **1.2.3 DAS (Distributed AML Server)**

#### **Was ist DAS?**

Distributed AML Server (DAS) ist eine Software-Komponente zur Steuerung des automatischen Archivs.

Das DAS-System besteht aus zwei örtlich getrennten Teilen:

- dem AML Client Interface (DAS Client, ACI)
- dem DAS Hauptprogramm (im folgenden als DAS bezeichnet)

Die gesamte Software (ACI und DAS) wird als DAS-System bezeichnet.

Das DAS-System ermöglicht einer unbegrenzten Anzahl von Klienten mit unterschiedlicher Hardware, das AML/2-System zu steuern. Normalerweise verwenden diese Klienten UNIX-Plattformen (Großrechner oder Workstation). Allerdings könnte jede Plattform, die ONC RPC (Sun´s remote procedure call) unterstützt, DAS verwenden.

DAS selbst läuft auf einem UNIX Host-Rechner und

- konvertiert RPC-Anforderungen in vollständige Protokolleinheiten und
- sendet diese an die AML Management Unit (AMU)

Die Kommunikation zwischen dem AML/2-System und den anfordernden Host-Rechnern ist auf zwei Pfade aufgeteilt

- den Datenpfad
- den Steuerpfad

Der Datenpfad verläuft nicht durch DAS, sondern direkt zu den anfordernden Host-Rechnern (DAS sendet keine Steuerdaten auf den Datenpfad).

DAS ist der Kopf des Steuerpfades und alle Steuerkommandos werden durchgereicht. Um mit DAS kommunizieren zu können, benötigt jeder Host-Rechner eine DAS-Klienten-Software. Das AML Client Interface (ACI) ist ein C-Funktionssatz, der in einer Bibliothek verpackt ist.

Die Benutzer des ACI benötigen keine Kenntnisse der zugrundeliegenden Netzwerk-Operationen, die angestoßen werden. Sie müssen lediglich die notwendigen Grundinformationen für den Betrieb von AML/2 bereitstellen.

#### **1.2.4 HACC/OS 400**

#### **Software-Beschreibung**

Eine wesentlicher Bestandteil des AML-Systems ist die HACC/OS 400 Software für das Betriebssystem OS/400.

Das AS/400-System ist über eine genormte RS232-Schnittstelle mit dem Server verbunden (Kommunikationspfad). Die Software ist in neuen als auch in bestehenden AS/400-Installation leicht zu installieren.

Bei der Entwicklung von HACC/OS 400 lag folgende Philosophie zugrunde:

- Erhalten der Kompatibilität mit dem gewohnten Tape Management System (TMS) unter dem Betriebssystem OS/400
- Einführen der "unbemannten" Handhabung großer Medienkapazitäten
- Minimieren von Bedienereingriffen

Funktionen von HACC/OS 400

- Steuern der Kommunikation zwischen
	- dem Betriebssystem und der AMU (sowie den Robotern des Archivs)
	- den Subsystemen
- Übersetzen der OS/400 Tape Handling Commands für die Roboter Einzelschritte<sup>.</sup>
	- Übernehmen der "Einlege-/Ablege"-Meldungen von HACC/OS 400
	- Übersetzen in "Einlege-/Ablege (mount/keep)"-Befehle
	- Weiterleiten der Befehle an die Roboter des Archivs
	- Steuern der physikalischen "Lade-/Entlade"-Vorgänge
- Auswählen der Geräte
- "Bedienersteuerung" mit Hilfsprogrammen

HACC/OS 400 besteht aus Modulen für

- Installation und Konfiguration
- Initialisierung/Beenden des HACC/OS 400-Systems durch den AS/400 Operator
- Automatisiertes Medien-Handling
- Hilfsprogramme
	- Medien-Initialisierung und -Kennzeichnung
	- Verwaltung von Steuerdateien
	- Ein-/Auslagern von Medien
- Fehlerbehebung
- Kommunikation mit der Robotersteuerung (PC mit AMU-Software)

#### **Benutzer-Schnittstelle**

Das HACC/OS 400-System wird durch Befehle in der Sprache OS/400 Command Language (CL) gesteuert. Alle Befehle werden durch Menüs und ein umfassendes Hilfesystem unterstützt. Die Befehle sind in drei Berechtigungsstufen eingeteilt: System-Manager, Bediener, Benutzer. Jede Berechtigungsstufe verfügt über ein eigenes Hauptmenü, das die auf der jeweiligen Stufe erlaubten Operationen anzeigt.

#### **1.2.5 Betriebssystem**

- Multitasking-Betriebssystem OS/2 Englisch
- Database Manager DB 2/2 Version 1.0 (IBM) Englisch
- Communication Manager CM/2 Version 1.1 (IBM) Englisch
- Distributed Access Console Facility (DCAF)

#### **1.2.6 AMU (AML Management Unit) Software**

Die AMU Software läuft unter OS/2 und besteht aus sieben eigenständigen Prozessen (Programmen), die parallel ablaufen (Multi-Tasking). Jeder Prozeß hat seine spezielle Aufgabe.

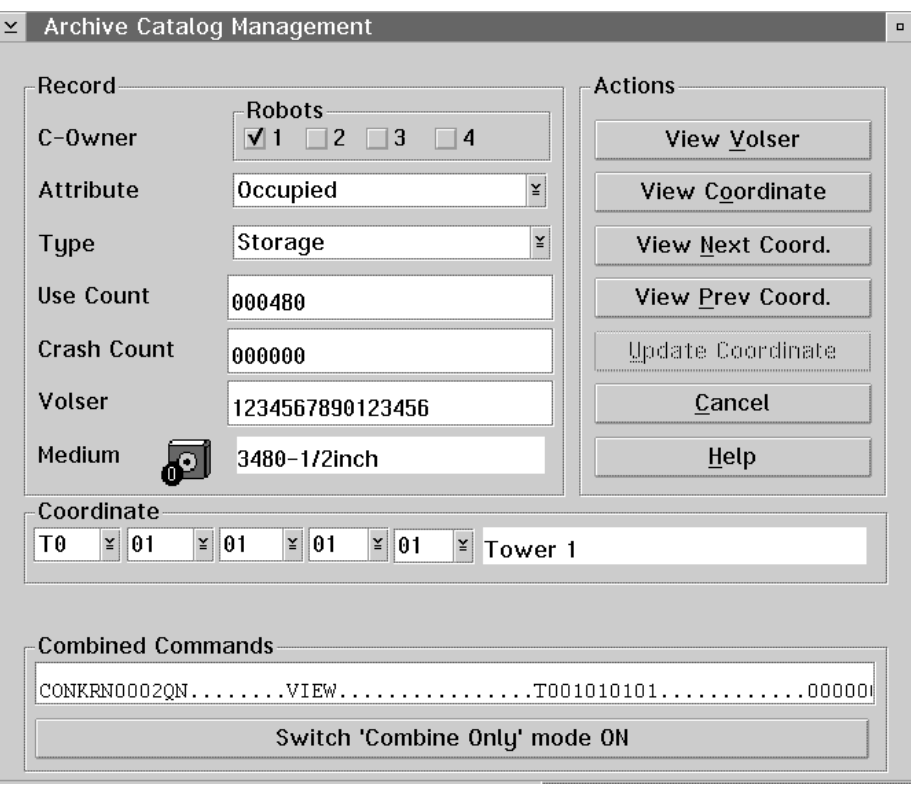

Abb. 1-9: Beispiel: AMU Graphische Benutzer-Schnittstelle

#### • **HOC** (**HO**st **C**ommunication) Kommunikation zu

- Host-Rechnern
- Steuerungen des Roboters und der Speichertürme
- E/A-Einheit/A
- **ARC** (**ARC**hiv) Verwaltung des Archivkatalogs; SQL-Datenbank
- **KRN** (**K**e**RN**el) Zentrale Logik, Umsetzung der Hostbefehle in Steuerungsbefehle
- **CON** (AML Operator **CON**sole) Bedienoberfläche (Benutzer-Schnittstelle)
- **ART** (**A**le**RT**er) schreibt Logs und Traces
- **RFM** (**R**ho **F**ile **M**anager) überträgt Dateien (Steuerungssoftware) zwischen der AMU und der rho Steuerung (Nur für den Servicefall, nachdem die Kommunikation mit dem Host-Rechner gestoppt wurde)
- **ARCBACK** (**ARC**hiv-**BACK**up) Sichern, protokollieren (journaling) und wiederherstellen des Archivkatalogs (untergeordneter Prozeß, der täglich ein ASCII-Backup der Datenbank erzeugt)

#### **Information**

#### **Die AMU registriert nicht den Dateninhalt der Medien im Archiv.**

Im normalen Betrieb ("AUTO") steuert der Host-Rechner das AML/2-System. Manuelle Eingaben an der AMU sind auf spezielle Eingriffe beschränkt (z. B. Bedienung der Quadrotürme in der Betriebsart "MANUELL").

#### **1.2.7 Datenfluß im System**

Zu den wichtigsten Steuerkomponenten des Systems gehören:

- Soft- und Hardware
	- des Host-Rechners
	- der AMU (AML Management Unit)
- Steuerungen der
	- Roboter
	- Quadrotürme
	- E/A-Einheit

Die grundlegende Philosophie des AML/2-Systems besteht darin, daß der Host-Rechner immer der "Master" ist. Im normalen Betrieb stammen alle Befehle vom Host-Rechner.

Wenn die Host-Rechner-Software festlegt, daß eine Aktion des Archivs erforderlich ist,

- erzeugt sie einen entsprechenden Befehlsstring und
- schickt diesen an die AMU

#### Die AMU

- empfängt den Befehl
- prüft den Befehl auf Gültigkeit
- wertet den Befehl aus
- gibt entsprechende Befehle weiter an die Steuerungen von
	- Roboter
	- Quadrotürmen
	- E/A-Einheiten

Die Steuerungen der Roboter, Quadrotürme und E/A-Einheiten

- prüfen die AMU-Befehle auf Gültigkeit
- führen die angeforderten Aktionen aus und
- berichten der AMU nach der Ausführung der Aktionen über ihren Zustand

Wenn alle Steuerungen berichtet haben, meldet die AMU das Gesamtergebnis an den Host-Rechner.

# **1.3 Technische Daten**

## **1.3.1 Archiv-Konfiguration**

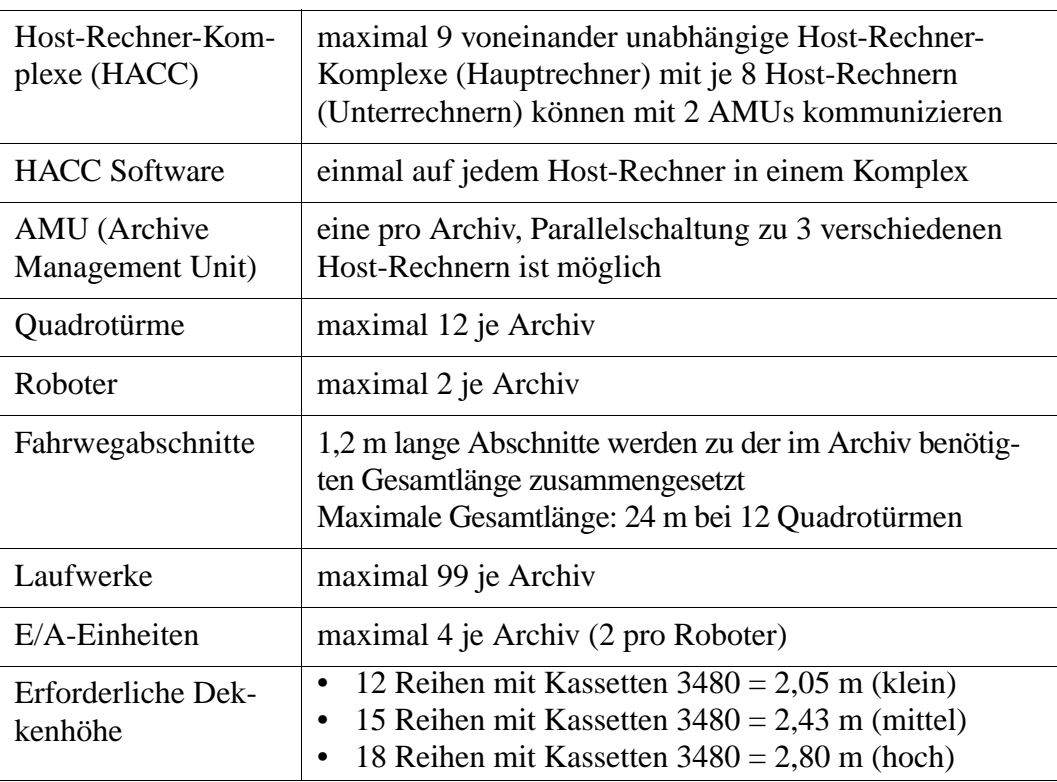

#### **1.3.2 Quadroturm**

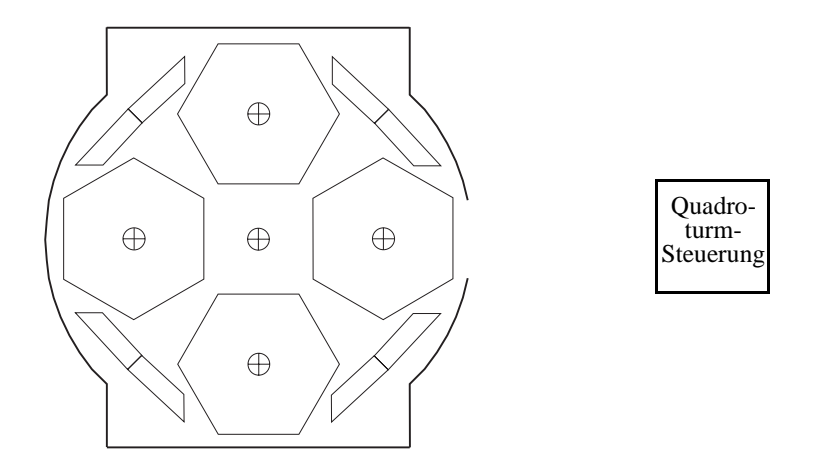

Abb. 1-10: Quadroturm, Quadroturm-Steuerung

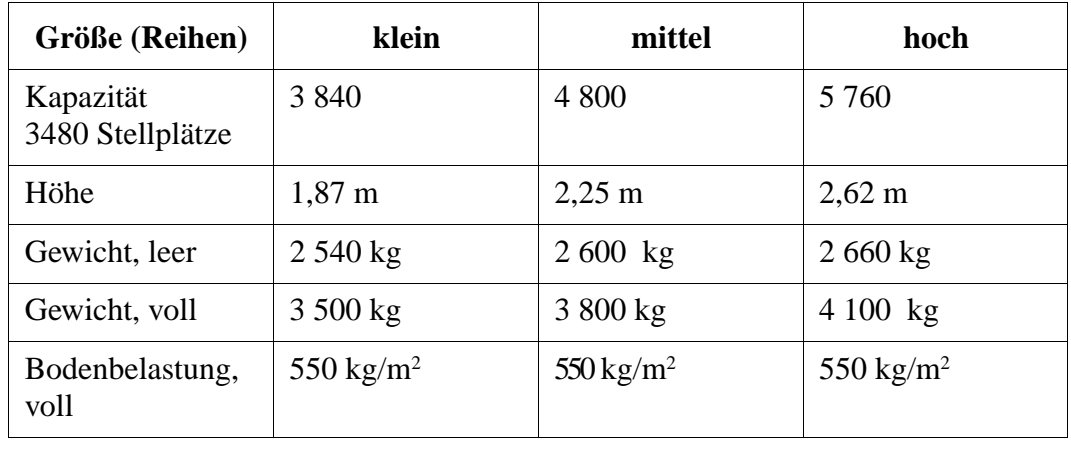

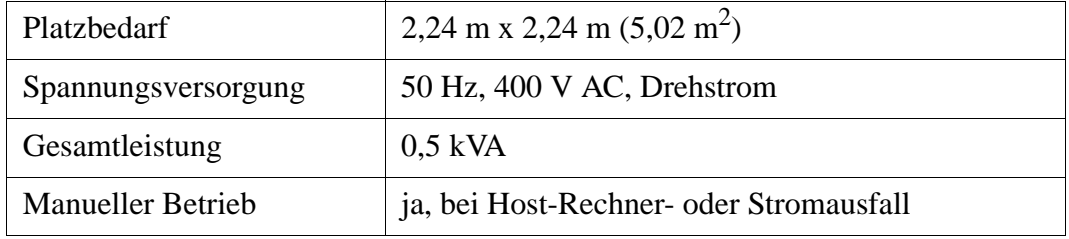

## **Kapazität für Mixed Media**

Anzahl der Medien pro Quadroturm

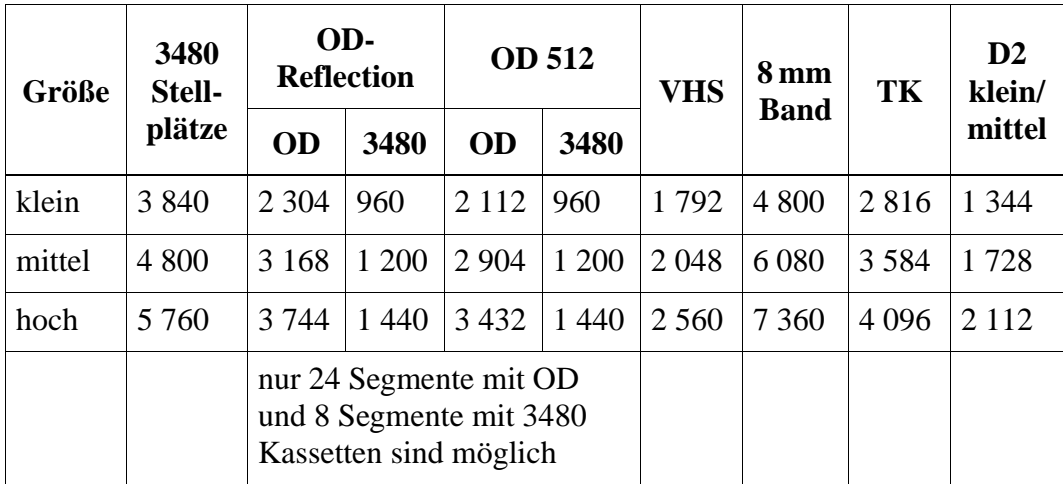

Anzahl der Medien pro Segment

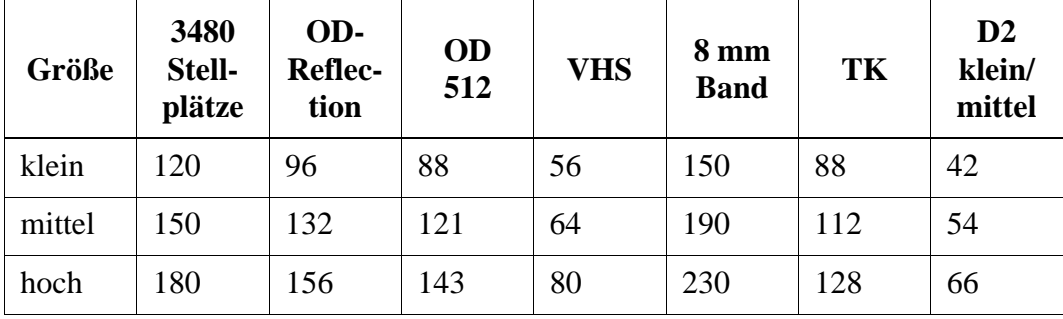

## **1.3.3 Robotersystem**

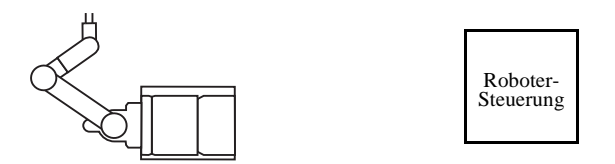

Abb. 1-11: Roboter, Roboter-Steuerung

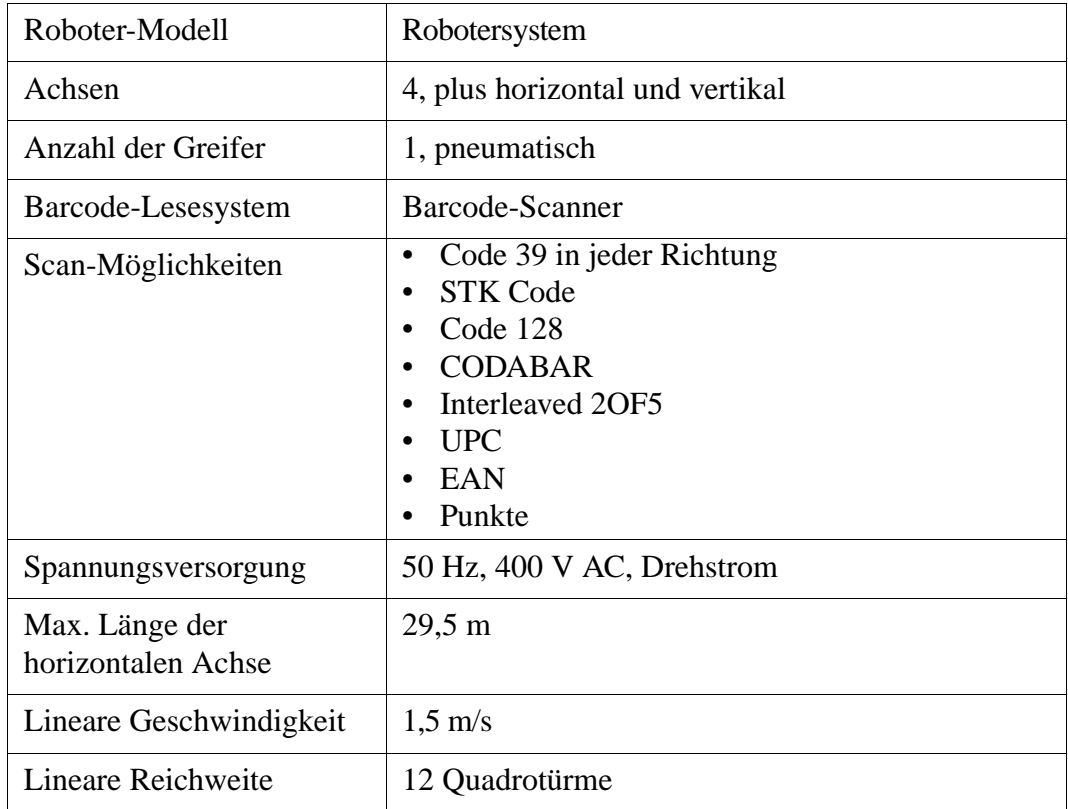

#### <span id="page-28-0"></span>**1.3.4 E/A-Einheit/A**

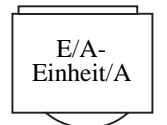

Abb. 1-12: Automatische E/A-Einheit/A

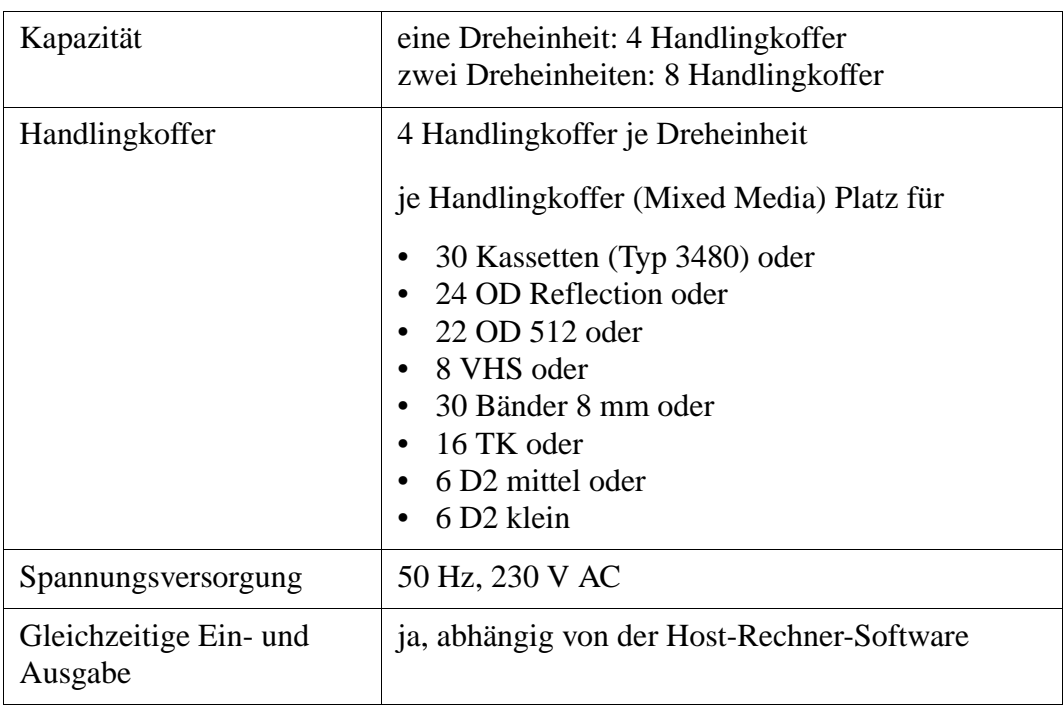

#### <span id="page-29-0"></span>**1.3.5 E/A-Einheit/B**

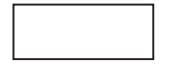

Abb. 1-13: E/A-Einheit/B

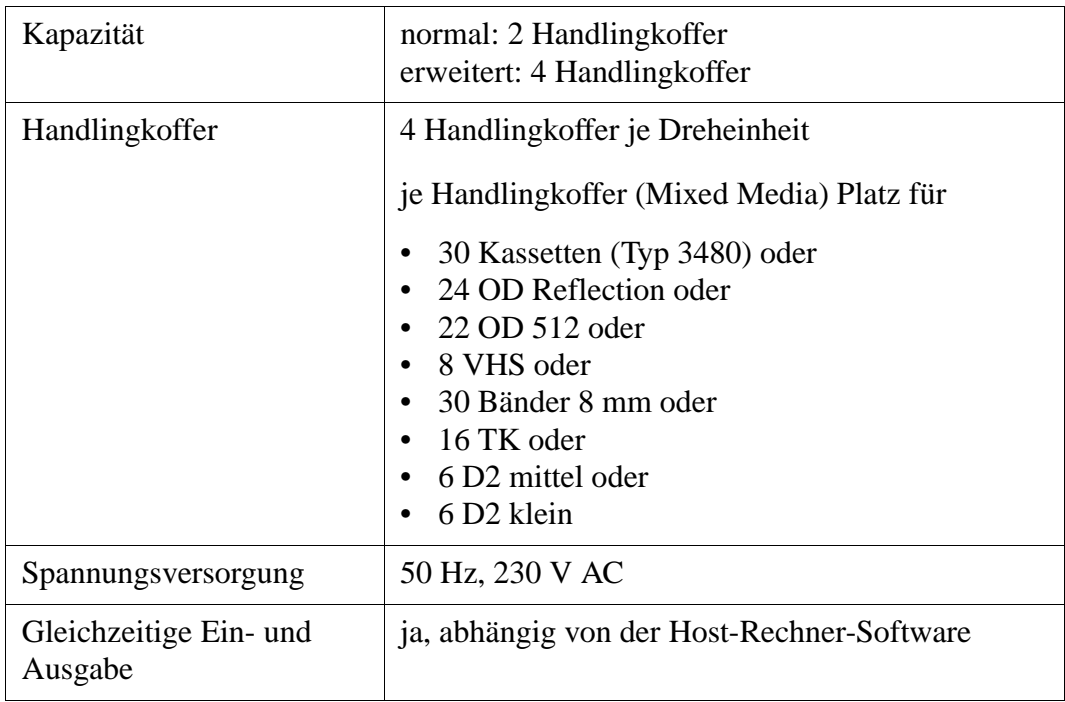

## **1.3.6 AMU (AML Management Unit)**

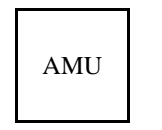

Abb. 1-14: AMU-Schrank

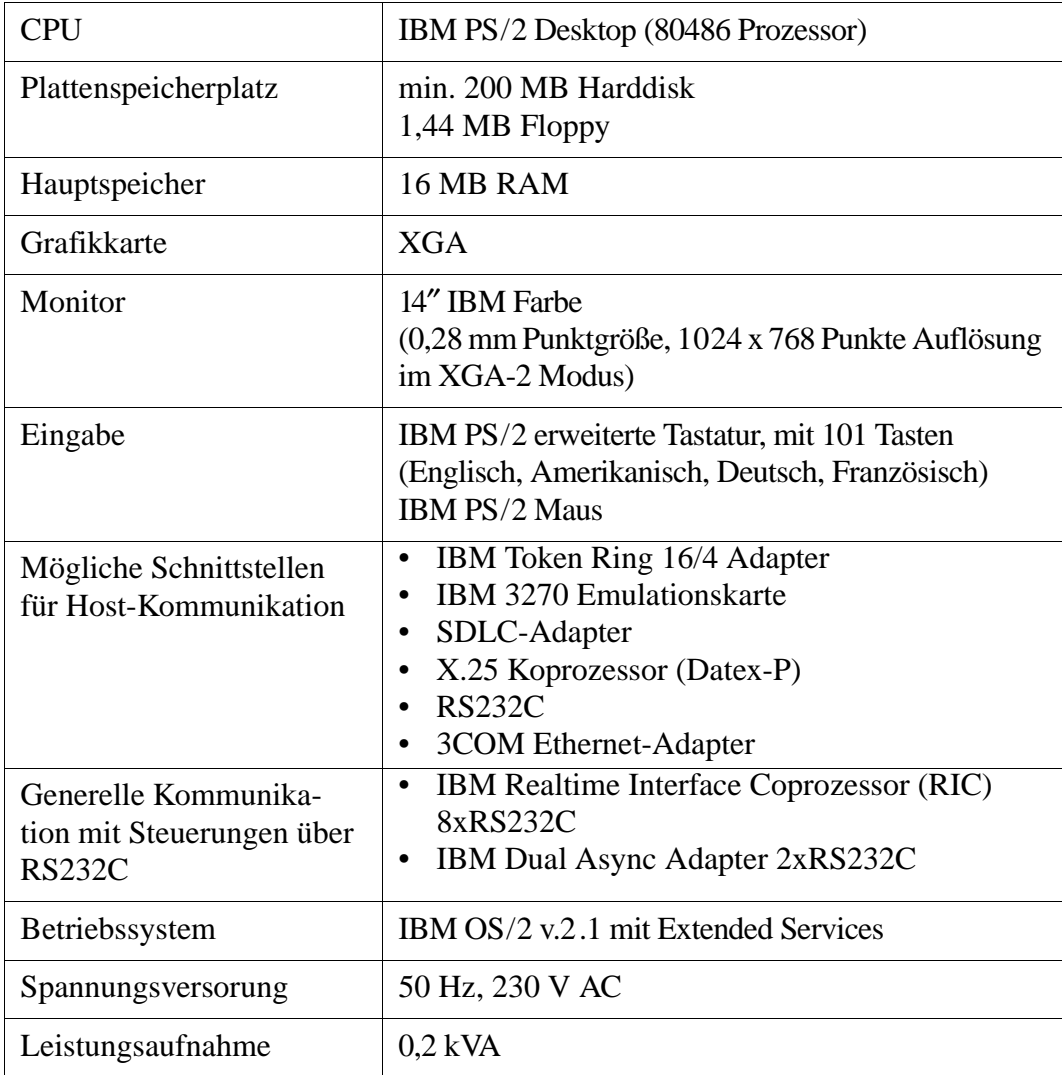

# **1.3.7 HACC (Host AML Communication Control /MVS)**

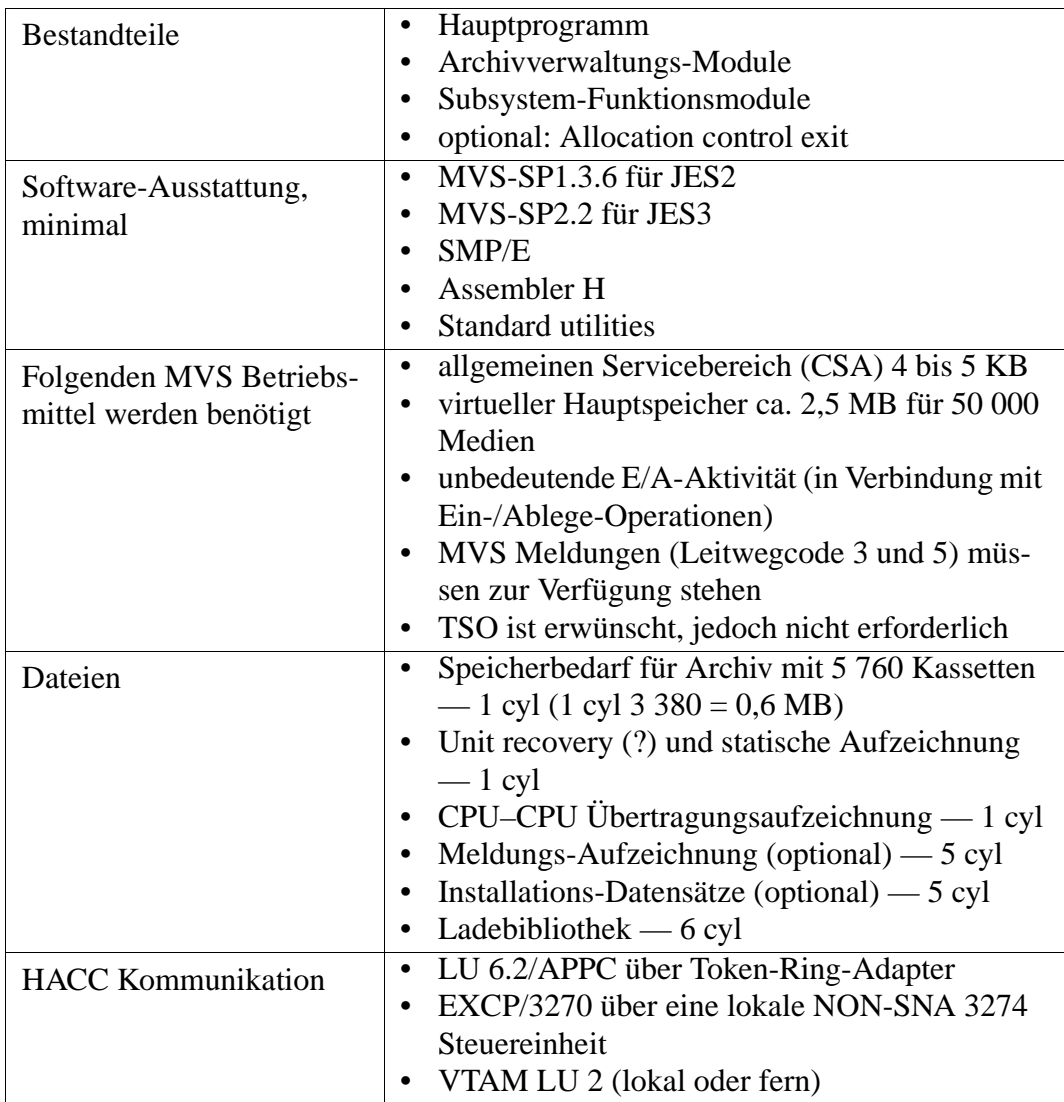

#### **1.3.8 Barcode-Label für 3480 Kassetten**

Genaues und reproduzierbares Barcode-Lesen mit dem Barcode-Scanner ist nur möglich, wenn die Barcodes den untenstehenden Anforderungen entsprechen.

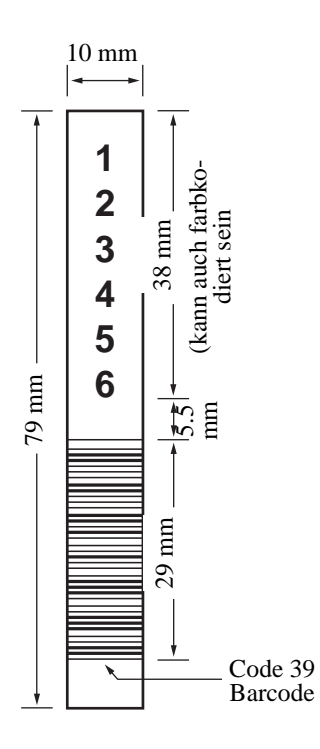

Abb. 1-15: Code 39

US-Norm ANSI MH10.8M-1983 Standard

- Anzahl der Stellen: 6
- Hintergrund-Reflexion: mindestens 25 %
- Druckkontrast: mindestens 75 %
- Verhältnis: mindestens 2,2
- Modul:  $250 \text{ µm}$
- Drucktoleranz: ±57 µm

Zusätzliche Anforderungen

- Länge der Ruhezonen (☞ Abbildung oben): 5,25 mm ±0,25 mm
- Keine schwarzen Markierungen in den Zwischen- und Restzonen
- Keine weißen Stellen auf den Strichen
- Einheitliche Leserichtung der Striche (wechselnde Leserichtung ist möglich, dies reduziert jedoch erheblich die Leistung)
- Position der Barcode-Label: rechte obere Ecke der Aussparung der Kassette (Kassette steht aufrecht)

Qualitätsprüfung: Die Übereinstimmung mit den oben genannten Anforderungen können mit dem Barcode-Lesegerät "Ergilaser 3000 High Density" geprüft und dokumentiert werden (Hersteller: Laetus Company).

Wir empfehlen die folgenden Barcodes

- Code 39
- STK Code
- Code 128
- CODABAR
- Interleaved 2OF5
- UPC
- EAN

#### **1.3.9 Feuerlösch-Einrichtungen**

#### **Information**

**ADIC/GRAU Storage Systems ist nicht verantwortlich für die Installation von Feuerlösch-Einrichtungen.**

**Der Kunde muß diese bei einer darauf spezialisierten Firma bestellen.**

**ADIC/GRAU Storage Systems liefert nur entsprechend vorbereitete Bauteile mit geeigneten Schlitzen für die Rauch-Erkennung und Öffnungen für die Bauteile der Feuerlösch-Einrichtungen (**☞ **Zeichnung unten).**

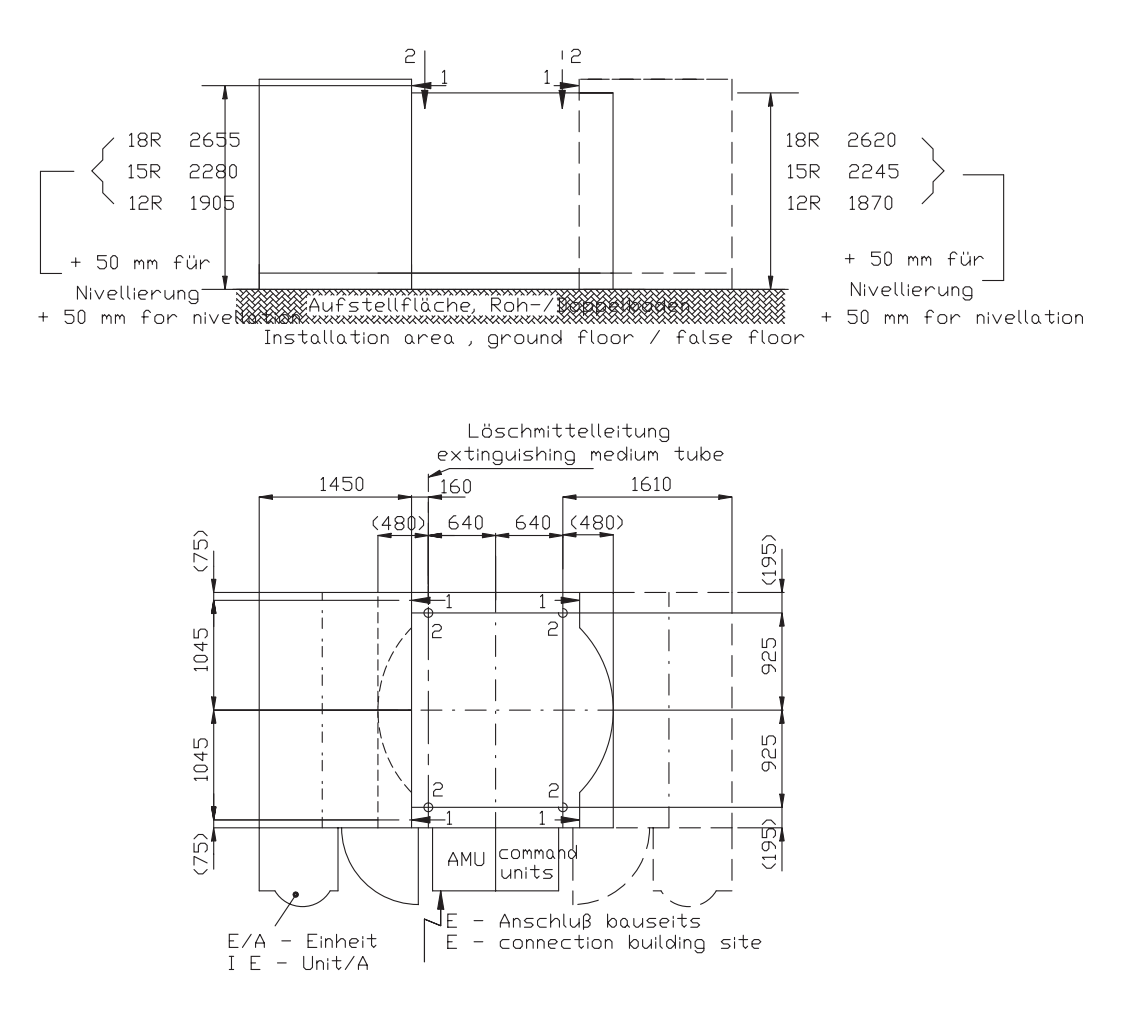

Abb. 1-16: Skizze Feuerlösch-Einrichtungen

# **1.4 System-Anforderungen**

#### Spannungsversorgung

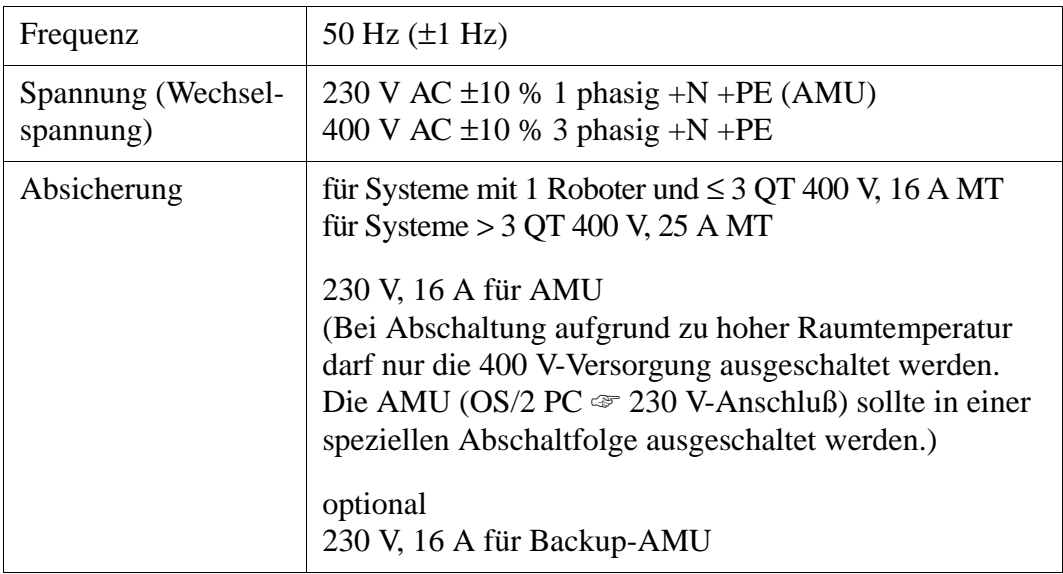

### **1.4.1 Energieverbrauch und Wärmeabgabe des Systems**

Die folgenden Werte sind Mittelwerte bei ständiger Verwendung aller Bestandteile des AML-Systems unter realistischen Betriebsbedingungen.

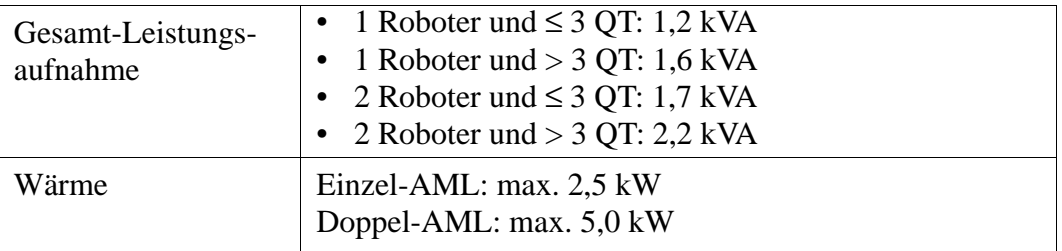
### **1.4.2 Bodenbeschaffenheit**

Das System kann entweder direkt auf dem Raumboden oder auf einem doppelten Boden installiert werden.

Die maximale Abweichung im Höhenunterschied zwischen Raumboden und doppeltem Boden darf nirgendwo im System ±7 mm übersteigen.

Der Boden muß

- staubfrei sein
- physikalisch, chemisch und akustisch angemessen sein
- eine Mindesttragkraft von 550 kg/m<sup>2</sup> haben

#### **1.4.3 Elektrische Anschlüsse**

#### **Spannung**

Die Spannungsversorgung wird am AML-System über den AMU-Einschub angeschlossen. Der Kunde muß die benötigten Spannungen am Anschlußpunkt bereitstellen (240 V/400 V).

#### **Information**

**Ein undefiniertes Ausschalten der AMU (AML Management Unit) kann ernste Probleme beim späteren Neustart des Systems verursachen (z. B. wenn offene Dateien nicht korrekt geschlossen wurden, können Datensätze in der Datenbank fehlen usw.).**

#### **Kommunikation zwischen Host-Rechner und AML**

(☞ Plan der Möglichkeiten für die Kommunikation von Host-Rechner und AML)

#### **Anschluß über LU 6.2**

Der Kunde stellt die physikalische **Token Ring**-Anbindung am AMU-Einschub bereit. Anschluß über 9-Pin SUB-D-Stecker.

#### **Anschluß über EXCP/LU2**

Der Kunde stellt ein **Koaxialkabel** am AMU-Einschub bereit.

### **Anschluß über EXCP oder LU2**

ADIC/GRAU Storage Systems benötigt Informationen über das EC-Level (Release des Microcodes) der Steuereinheit. Diese Information sollte bei der Steuereinheit zu finden sein.

### **Weitere Anschlüsse**

So nah wie möglich am AML-System sollte auch eine TSO-Konsole für die Bedienung des Systems zur Verfügung stehen.

Auch ein Telefon, über das man ADIC/GRAU Storage Systems in Deutschland erreichen kann, muß zur Verfügung stehen.

Schließlich muß die Möglichkeit bestehen ein Modem an das Telefonsystem anzuschließen (in Deutschland verwendet man dazu einen sog. TAE 6N-Stecker).

### **1.4.4 Klimatische Anforderungen**

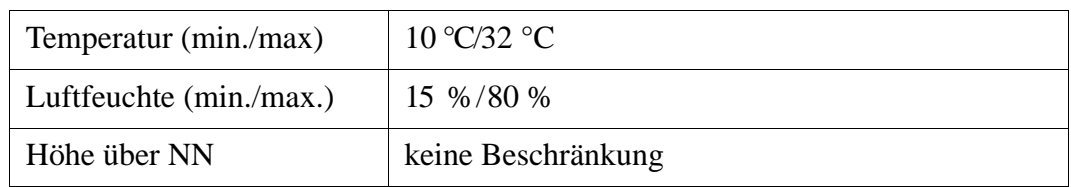

#### **Daten des Aufstellortes**  $\overline{2}$

#### Allgemein  $2.1$

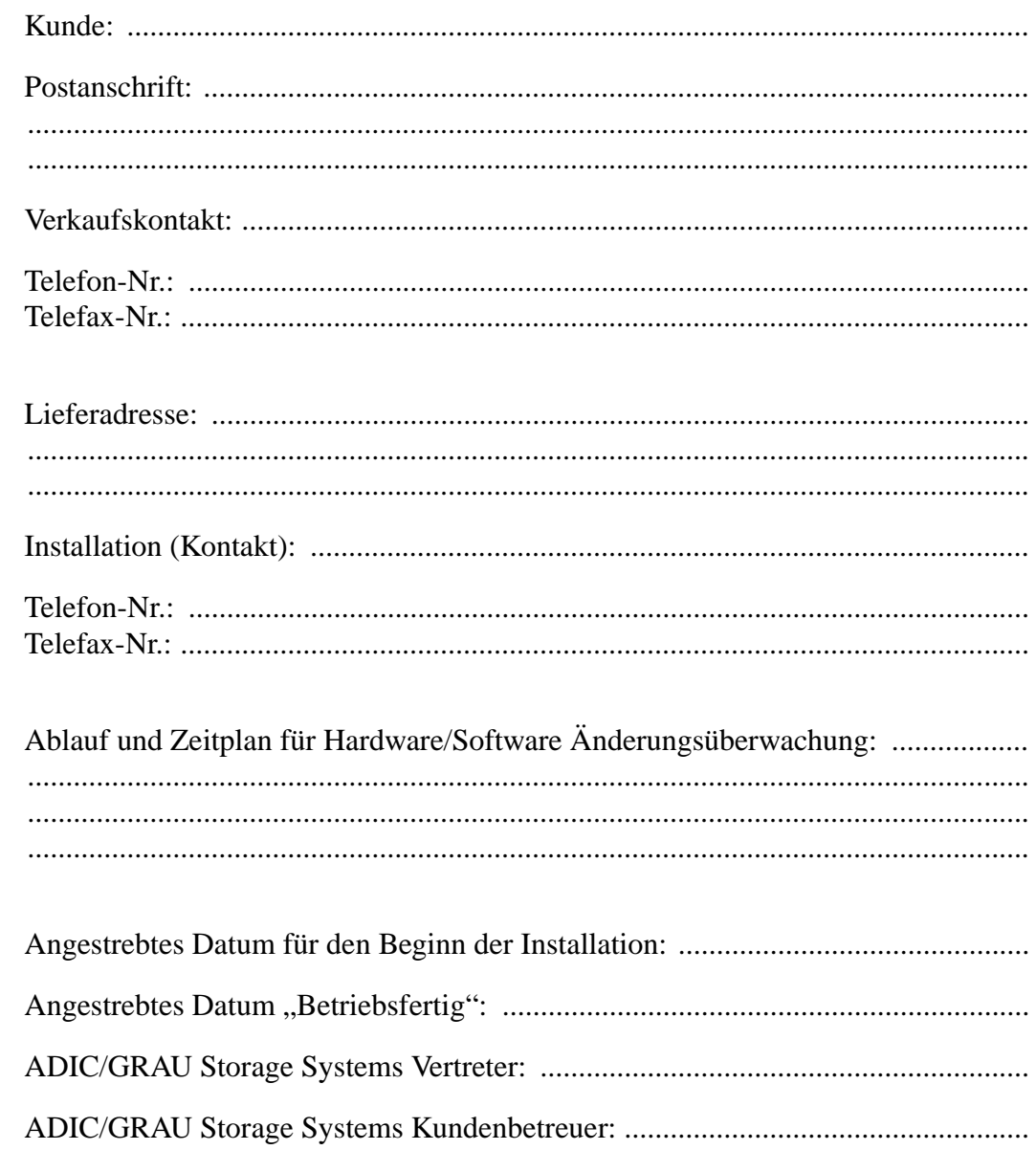

#### **Physikalische Umgebung**  $2.2$

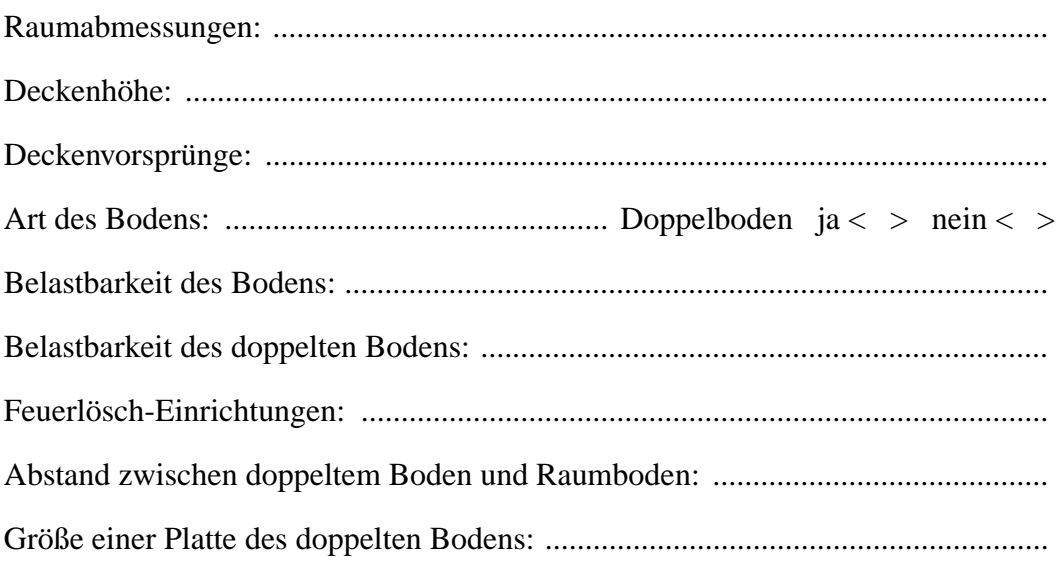

### **2.2.1 Layout**

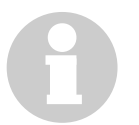

#### **Information**

**Das vom Kunden gezeichnete Raumlayout ist die Grundlage für alle Tätigkeiten, die im Kunden-Auftrag beschrieben werden.**

**Bitte im Raumlayout mit einzeichnen:**

- **Geplante Erweiterungen des Systems als Option**
- **Beschränkungen bei der Verdrahtung, wie z. B. Hindernisse unter Flur oder Kabelkanäle**

Abb. 2-1: Raumlayout des Kunden (Skizze):

 $\overline{\phantom{a}}$ 

# **2.3 Hardware-Konfiguration**

### **2.3.1 Laufwerke**

Die Laufwerke müssen für die Installation zum vereinbarten Termin zur Verfügung stehen. Der Lieferant der Laufwerke ist für die Installation derselben verantwortlich und muß auch Halterungen liefern, auf denen die Laufwerke im AML-System angebracht werden können.

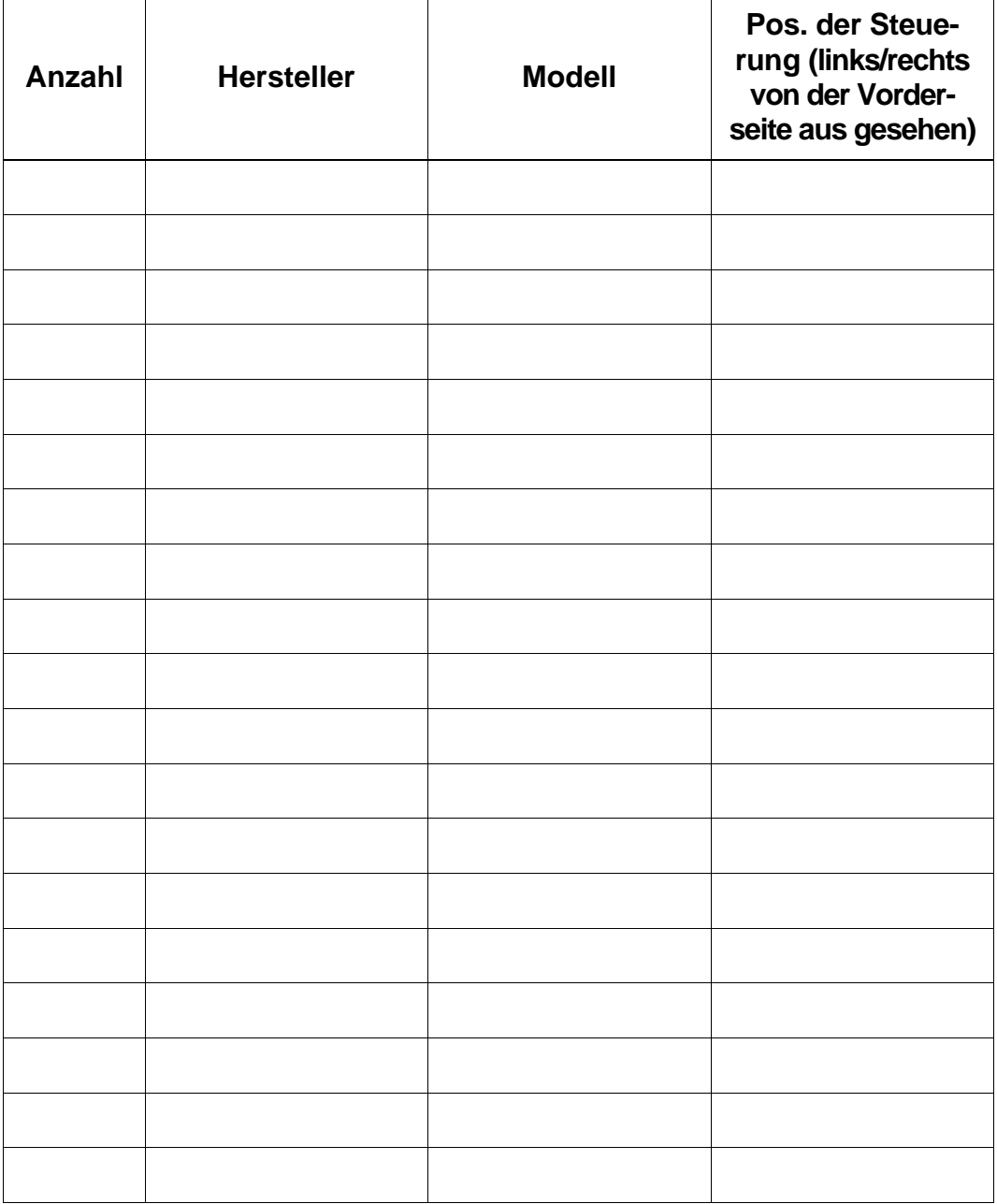

## **2.3.2 Lagerung der Medien**

### **Quadrotürme**

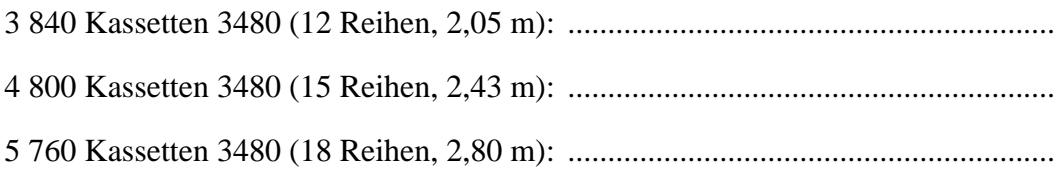

### **Linearregale**

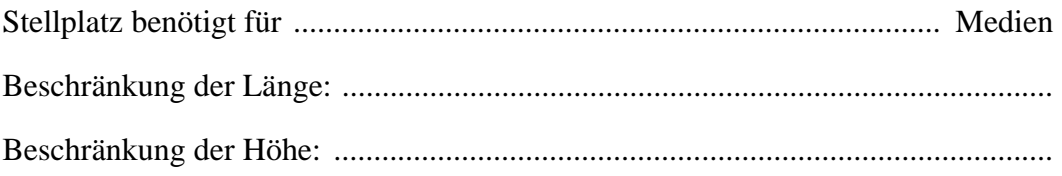

### **Reservierte Positionen im Archiv für dynamische Verwendung**

...................................................................................................................................

## **2.3.3 Physikalische Definition der E/A-Einheit**

# **Anzahl der Einheiten (max. 2 je Roboter)**

..................................................................................................................................

## **Typ der Einheiten und verwendete Medien**

Kapazität eines Handlingkoffers

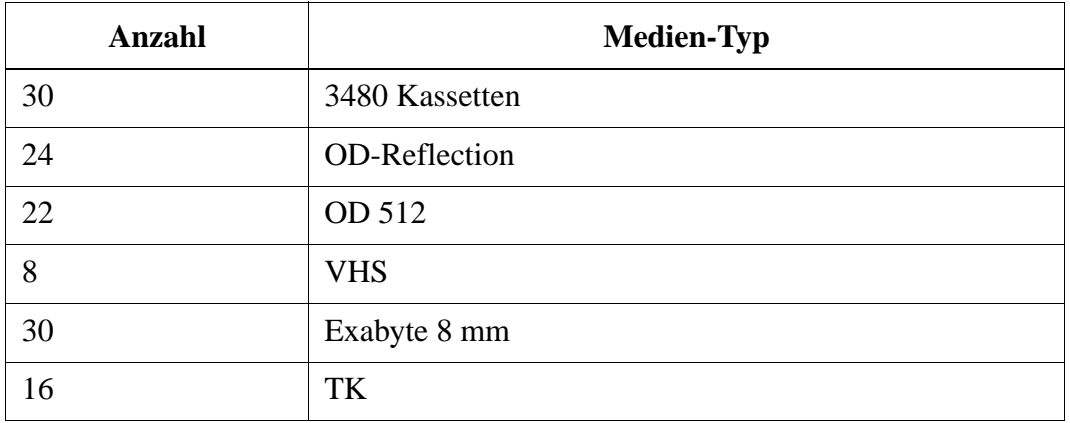

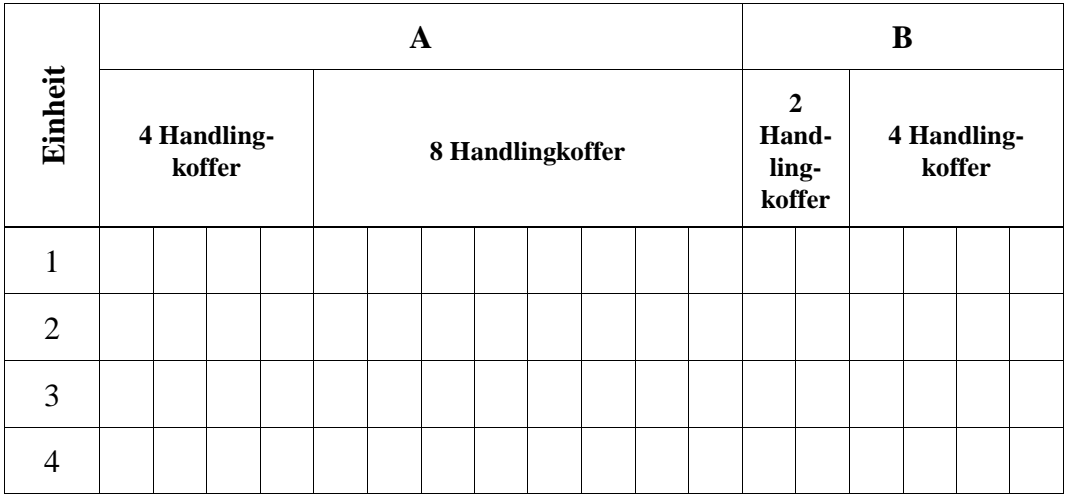

# **2.3.4 Bewegen der Medien**

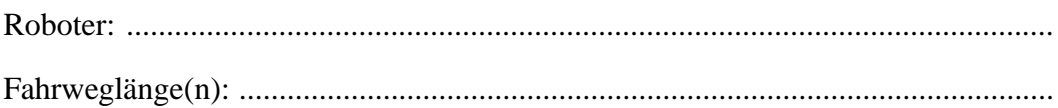

## **2.3.5 Systemsteuerung**

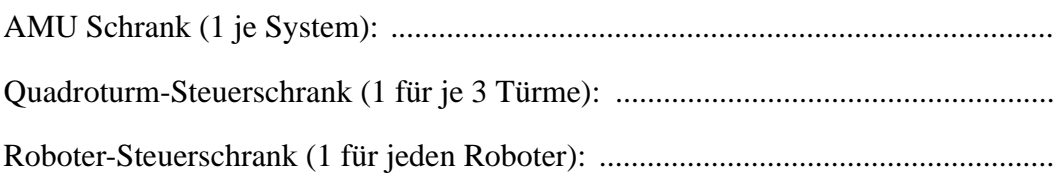

#### Verdrahtung  $2.3.6$

Läuft das System an unterbrechungsfreier Spannungsversorgung (USW)?

 $ja <$  >  $nein <$  >

Art der Verbindung von AMU- und Host-Rechner (Kabel vom Kunden beigestellt):

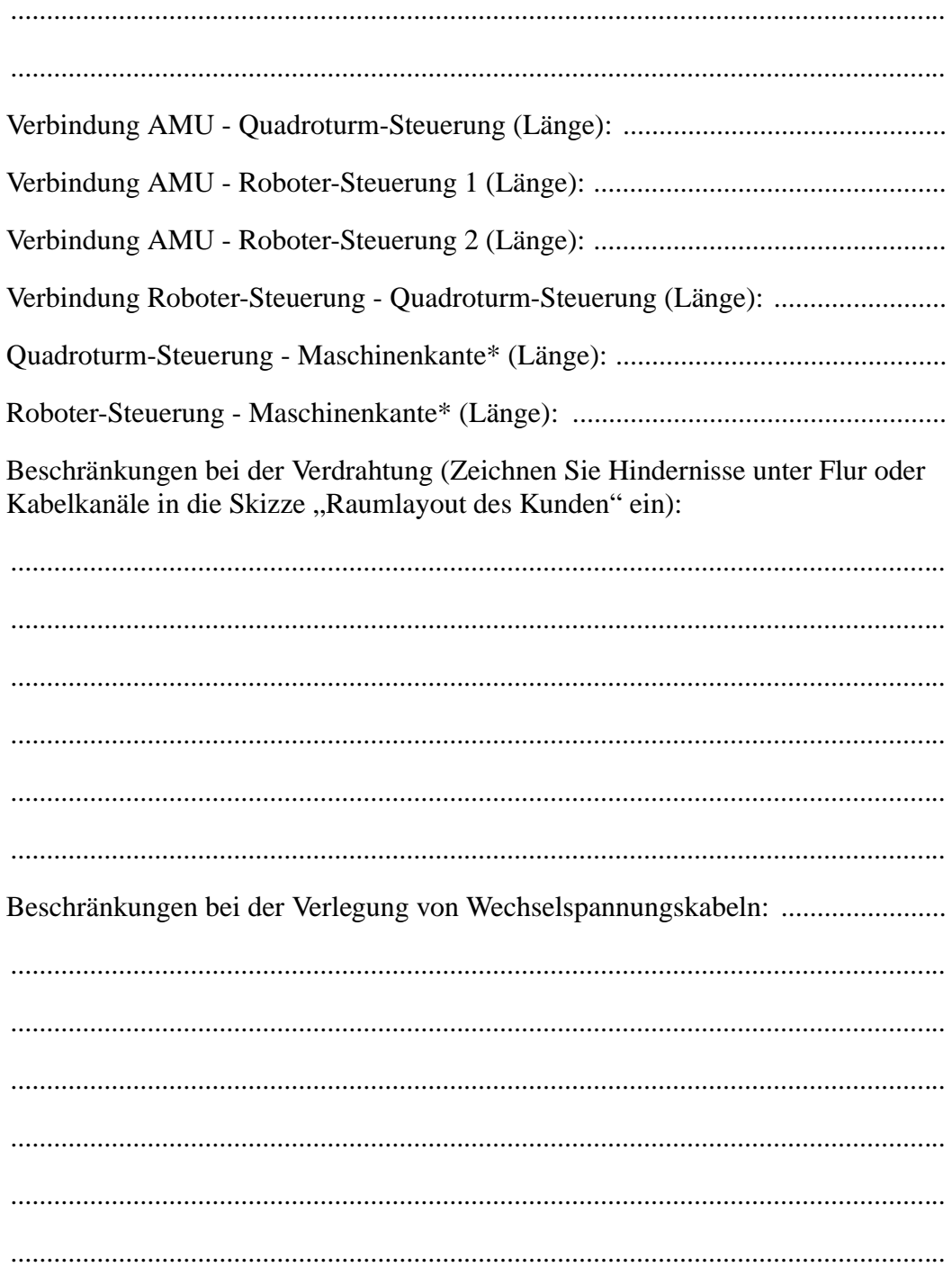

\* "Maschinenkante" ist das Ende des Roboter-Fahrwegs, das zur E/A-Einheit zeigt

#### **Besondere Anweisungen**  $2.3.7$

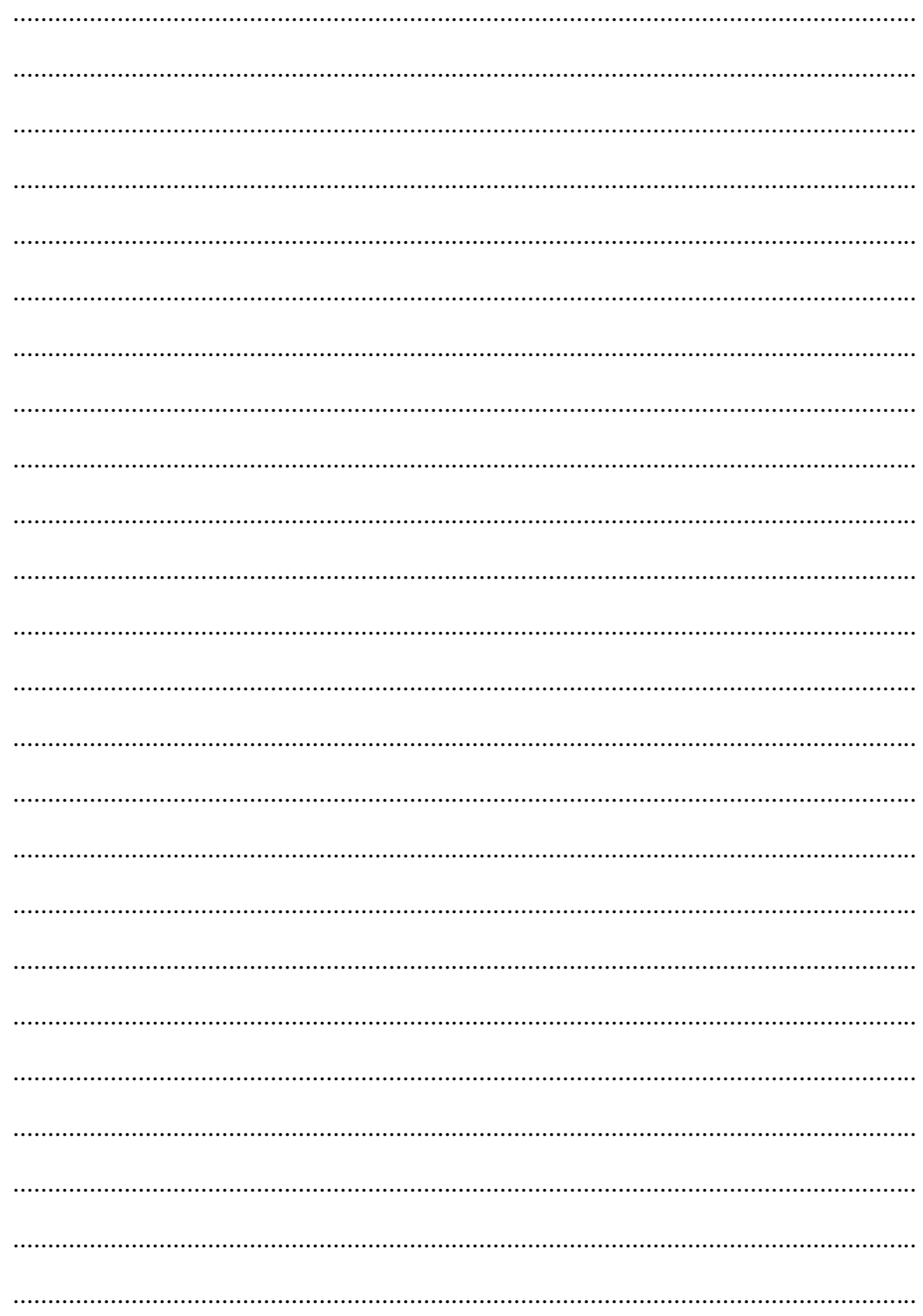

# **2.4 Software-Konfiguration**

### **2.4.1 Host-Rechner-Software HACC/MVS**

Ist eine Anzahl der Positionen des Turmes für dynamische Verwendung reserviert?  $ja < >$  nein < > Wenn ja: Anzahl der Positionen ................................................................................ Reservierung der E/A-Einheit: Anzahl der zu verwendenden Positionen ..... x 30 = .......... Positionen Eingabebereich ....................................................................................... Positionen Ausgabebereich ...................................................................................... Positionen Bereich für systemfremde Medien ......................................................... Positionen E/A-Bereiche können dynamisch definiert werden, d. h. sie können sich überlappen. Der Kunden sollte seine Eingabe und Ausgabe organisatorisch trennen.

Die Definition von Positionen für systemfremde Medien verringert die Anzahl der für Ein-/Ausgabe zur Verfügung stehenden Positionen.

#### Schnittstelle zum Betriebssystem  $2.4.2$

Bitte geben Sie alle Betriebssystem-Schnittstellen der Systeme an, die mit dem AML-System verbunden werden sollen.

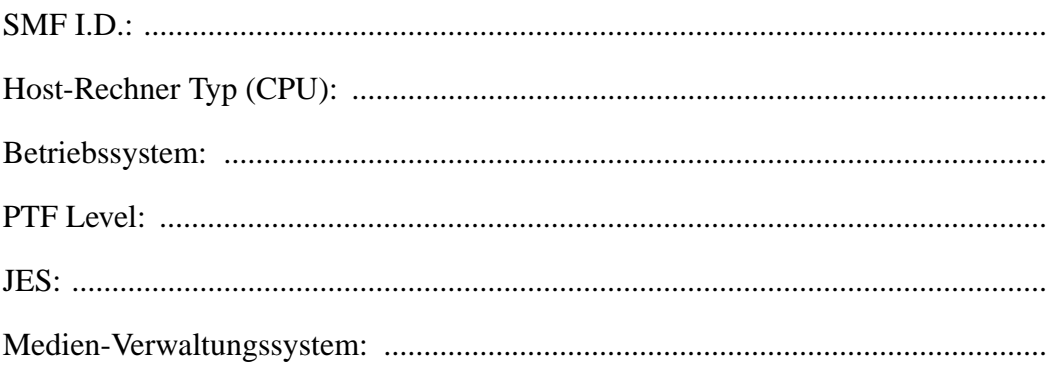

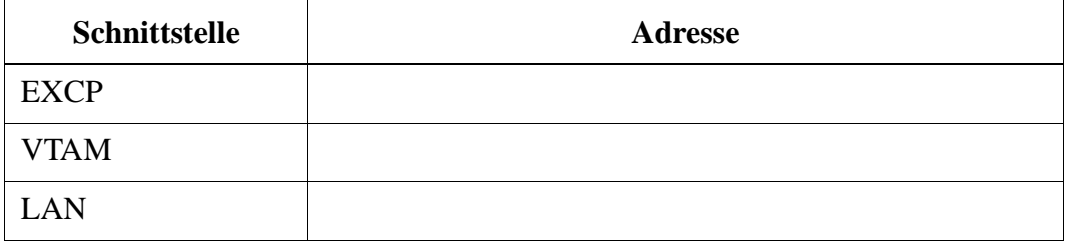

### **2.4.3 Netzwerkeinstellungen Token-Ring-Anschluß**

Die unten aufgeführten Parameter sind für die Konfiguration des OS/2-Kommunikations-Managers unbedingt erforderlich.

Bitte folgende Parameter vom Netzwerkzuständigen geben lassen:

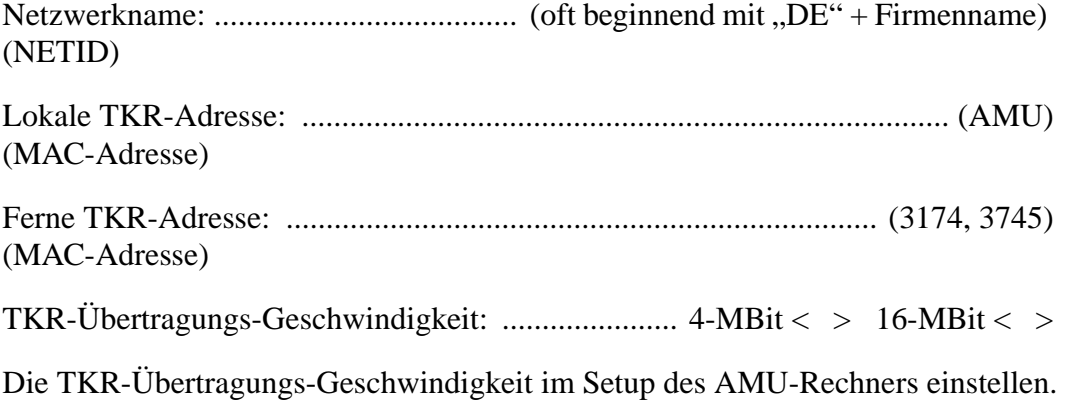

Sollten unsere Vorschläge für die VTAM-Einstellungen bzw. HACPARM nicht eingehalten worden sein, so sind noch weitere bereits vordefinierte Einstellungen im OS/2 Communication Manager anhand der Cross-Reference zu überprüfen.

#### **2.4.4 Querverweis-Tabelle**

Nachfolgend sind die Interaktionen von

- AMU-Konfiguration
- OS/2 Communication Manager (CM)
- VTAM und
- HACPARM

beschrieben.

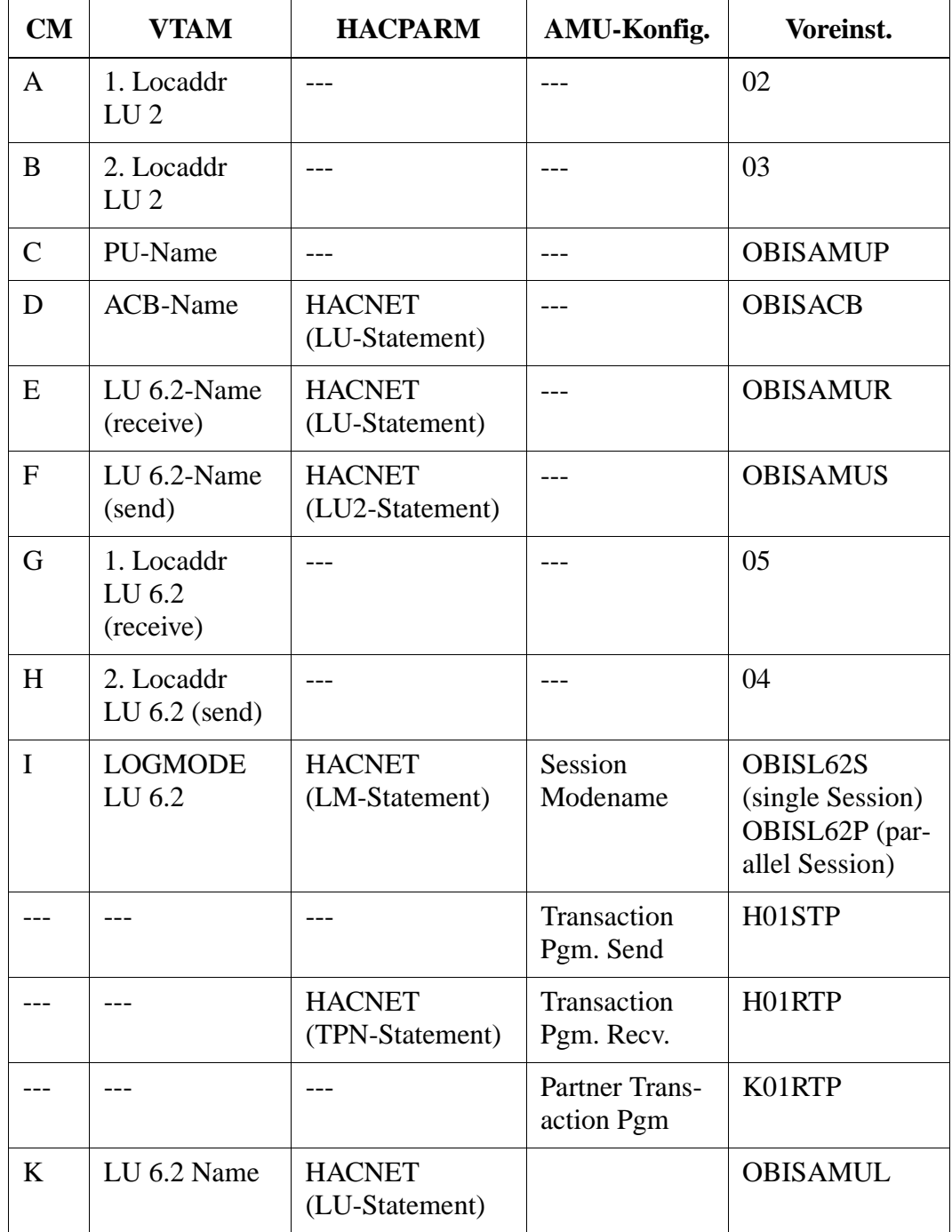

Die Einträge in jeder Tabellen-Reihe (Zeile) sind miteinander verbunden und müssen übereinstimmen.

#### **Adresse des Standortes**  $2.5$

Stellen Sie eine Skizze des Gebäudegrundrisses zur Verfügung.

#### **Information**

Bitte im Gebäudegrundriß die ungefähren Abmessungen und die Bodenbeschaffenheit jedes Bereiches einzeichnen.

- $Laderampe(n)$
- $Korridore(n)$
- **Aufzüge**
- Auspackfläche(n)
- Rechenzentrum usw.

Zugang zum Archivraum (Aufzug, Treppenhäuser, Türbreiten usw.): .................... Abmessungen (Höhe und Breite) sowie Ort der kleinsten Türöffnung oder des Spezifikationen der Entladestation (Höhe, Art der Rampen, Wetterschutz usw.): ... 

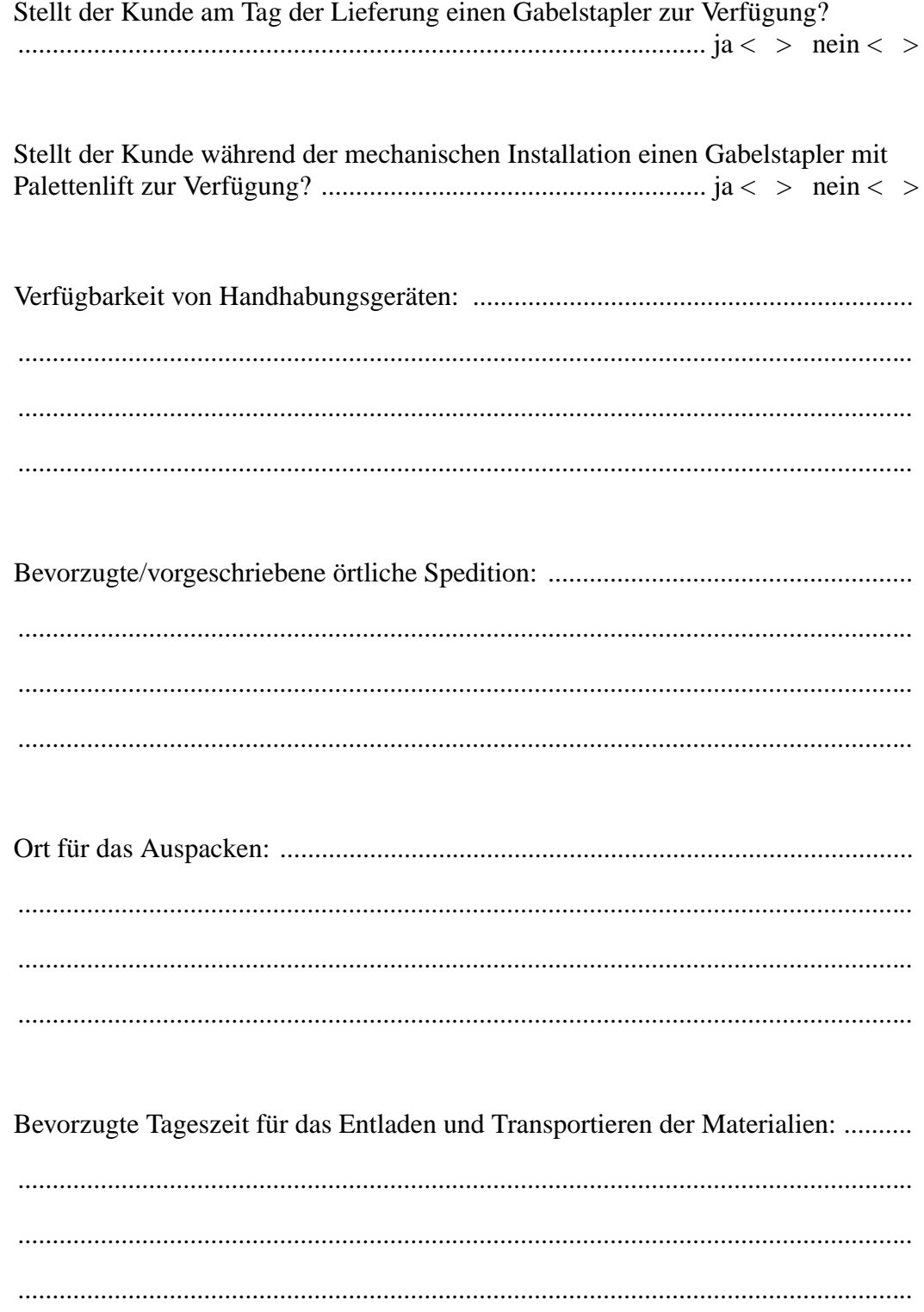

## **Adresse des Standortes**

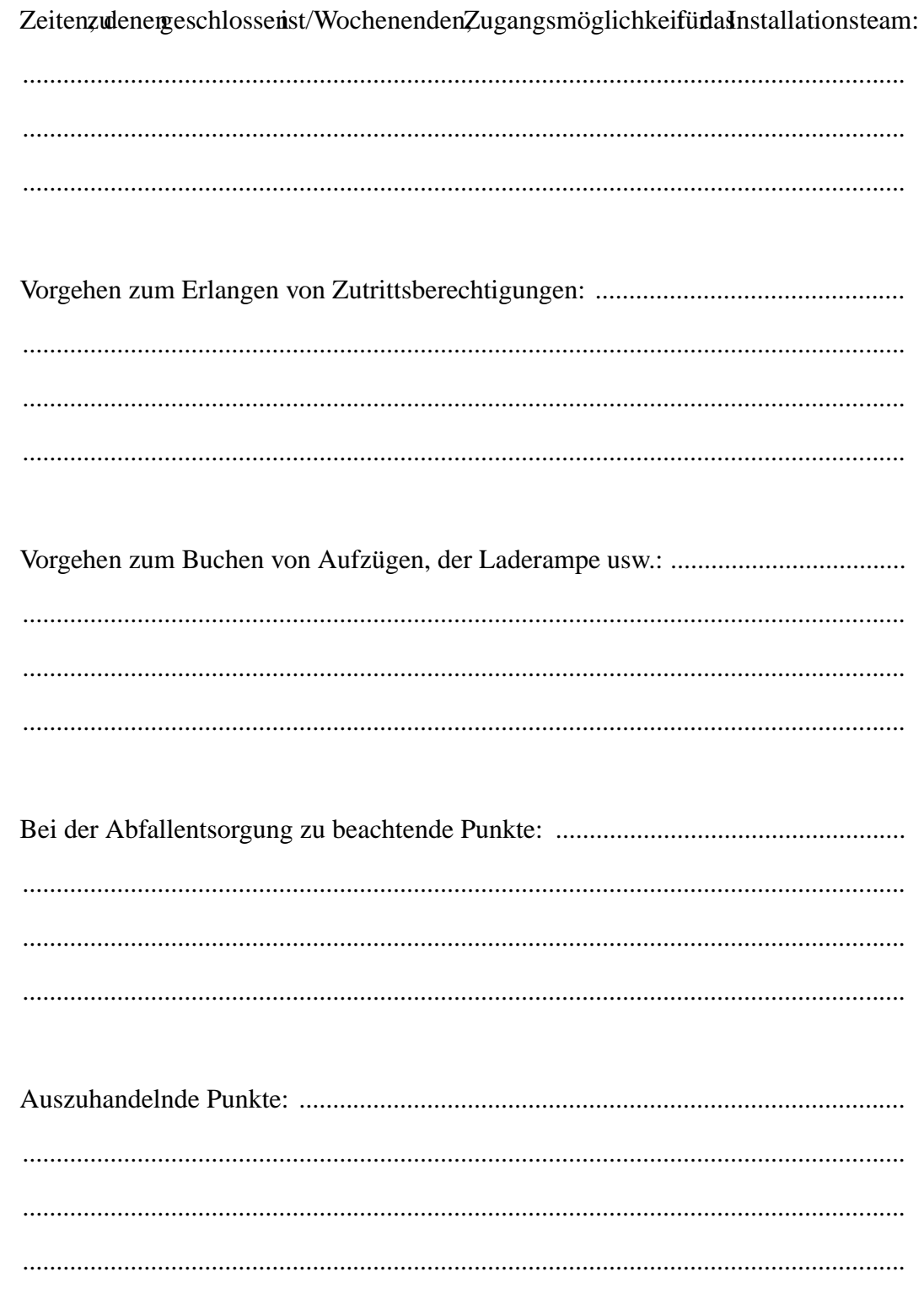

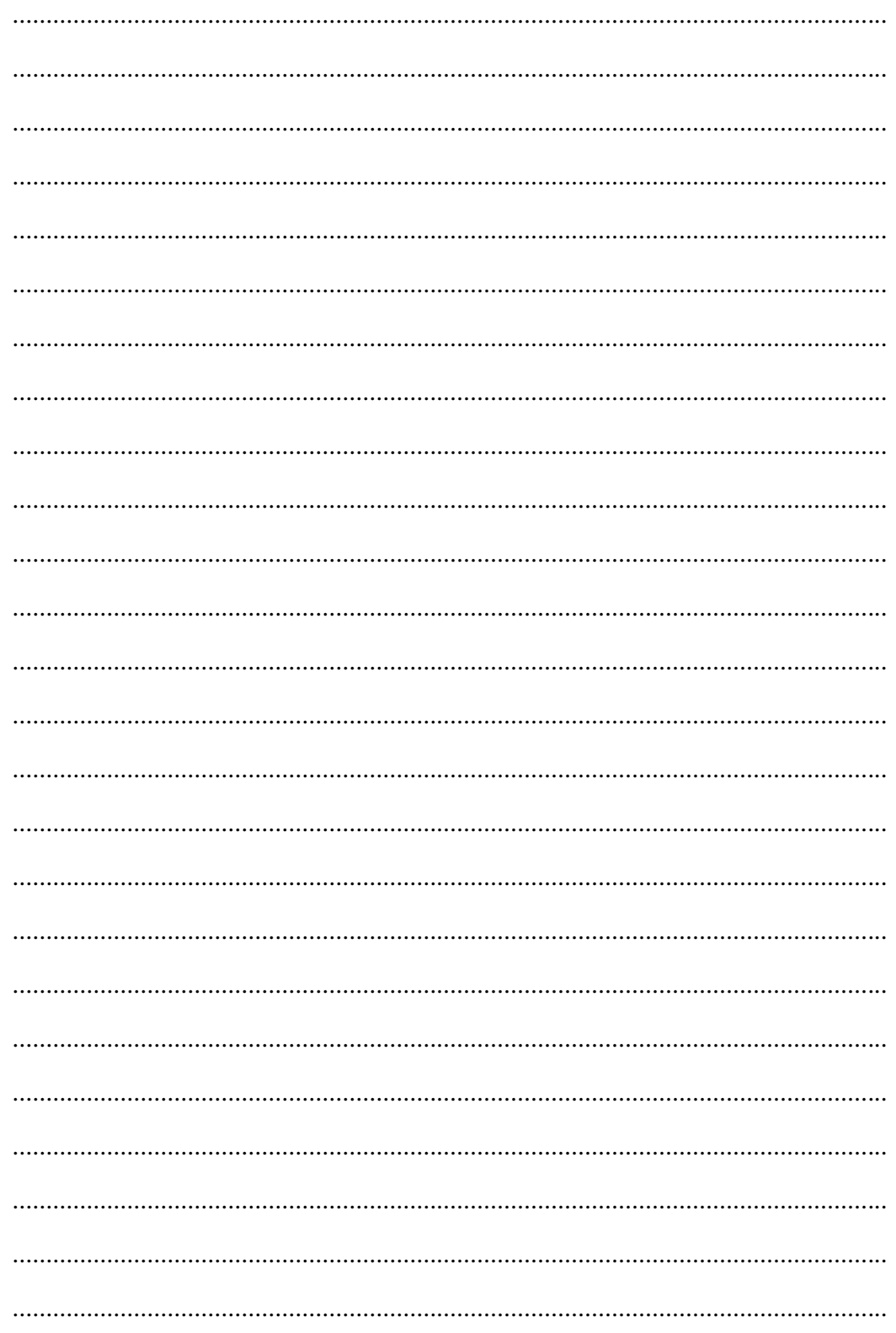

## **2.6 Medien/Laufwerke**

#### Medien:

Werden bereits im Einsatz befindliche Medien weiterverwendet?

```
ja < \frac{\overline{\phantom{1}}}}{ nein < \frac{\overline{\phantom{1}}}}{}
```
Liefert der Medien-Lieferant Medien mit Barcode?

 $ja < >$  nein  $<$  >

Kennzeichnet der Kunde die Medien selbst?

 $ja < >$  nein < >

#### **Information**

**Wenn der Kunde die Medien selbst kennzeichnet, muß dabei das Informationsblatt "Anbringen von Barcode-Labels" beachtet werden.**

**Die gekennzeichneten Medien müssen vereinbarungsgemäß verfügbar sein.**

**ADIC/ADIC/GRAU Storage Systems sollte eine begrenzte Anzahl von gekennzeichneten Medien zum Testen des Barcode-Lesens zur Verfügung stehen.**

**Bestellen Sie bitte Reinigungskassetten und kennzeichnen Sie diese (ADIC/ ADIC/GRAU Storage Systems empfiehlt: 10 Barcode-Label/Reinigungskassetten).**

**Weisen Sie den Reinigungskassetten eine Position im Quadroturm zu.**

# **2.7 Daten der Barcode-Label**

#### **Informatione**

**Jeder Kunde oder Zulieferer, der Barcode-Label auf den Medien anbringt,**  muß das Informationsblatt "Anbringen von Barcode-Labels" beachten.

**Er ist dafür verantwortlich, daß die Barcode-Labels in der richtigen Leserichtung angebracht werden.**

#### **2.7.1 Anbringen von Barcode-Labels auf 3480 Kassetten**

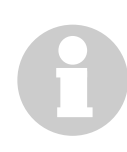

#### **Information**

**Es ist sehr wichtig, daß die Position (in der Aussparung der Kassette) aller Barcode-Label im System gleich ist.**

**Dies verhindert Leistungsverluste durch erforderliche Reorientierung des Roboters.**

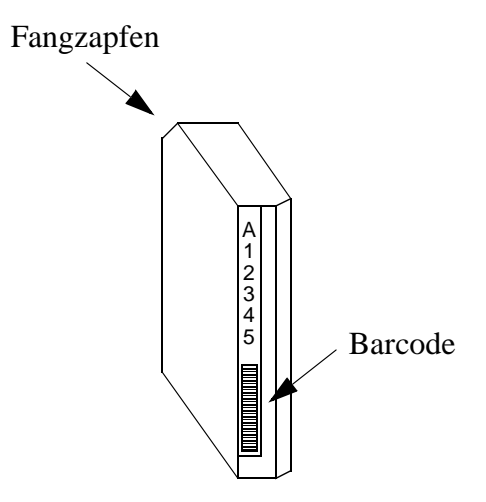

Abb. 2-2: korrekte Position des Barcode-Labels auf einer 3480 Kassette

- a) Drehen Sie die Kassette so, daß der Fangzapfen des Bandendes oben ist
- b) Kleben Sie den Barcode-Label in die Aussparung der Kassette. Achten Sie auf die
	- Orientierung (Zahlen oben, Barcode unten)
	- Parallelität zur Aussparung

## **2.7.2 Codierung**

Bei der Codierung müssen folgende Punkte beachtet werden:

- Der Barcode hat in der Regel 6 Stellen (mehr sind möglich)
- Unzulässig sind
	- 000000
	- \*CL...
	- \*FR...
	- $-$  \*11...
	- $-$  \*12...
	- $-$  \*21...
	- CLEAN
	- Leerstellen
	- Sterne (\*) nicht an der ersten Stelle
	- Unterstreichungen

# **3 Schablonen für Konfiguration und Layout**

Die Schablonen auf den folgenden Seiten sind als Hilfsmittel für die Erstellung der optimalen Systemkonfiguration und des optimalen Layouts gedacht.

Alle Schablonen in diesem Kapitel sind im Maßstab 1:48  $(\frac{1}{4} - 1)$  gezeichnet.

# **3.1 Konfiguration mit 1 Roboter und 1 Quadroturm**

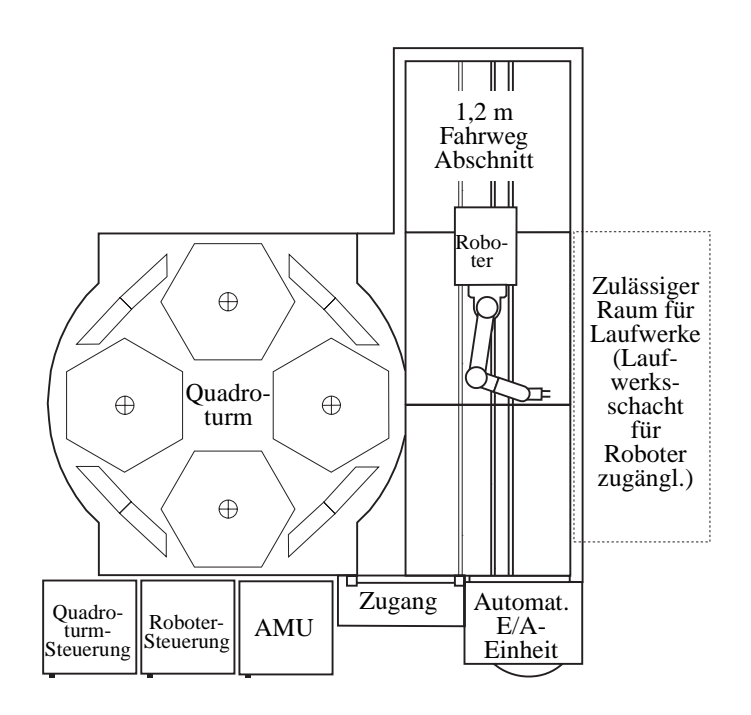

Abb. 3-1: 1 Roboter und 1 Quadroturm (Maßstab 1:48)

# **3.2 Konfiguration mit 1 Roboter und 2 Quadrotürmen**

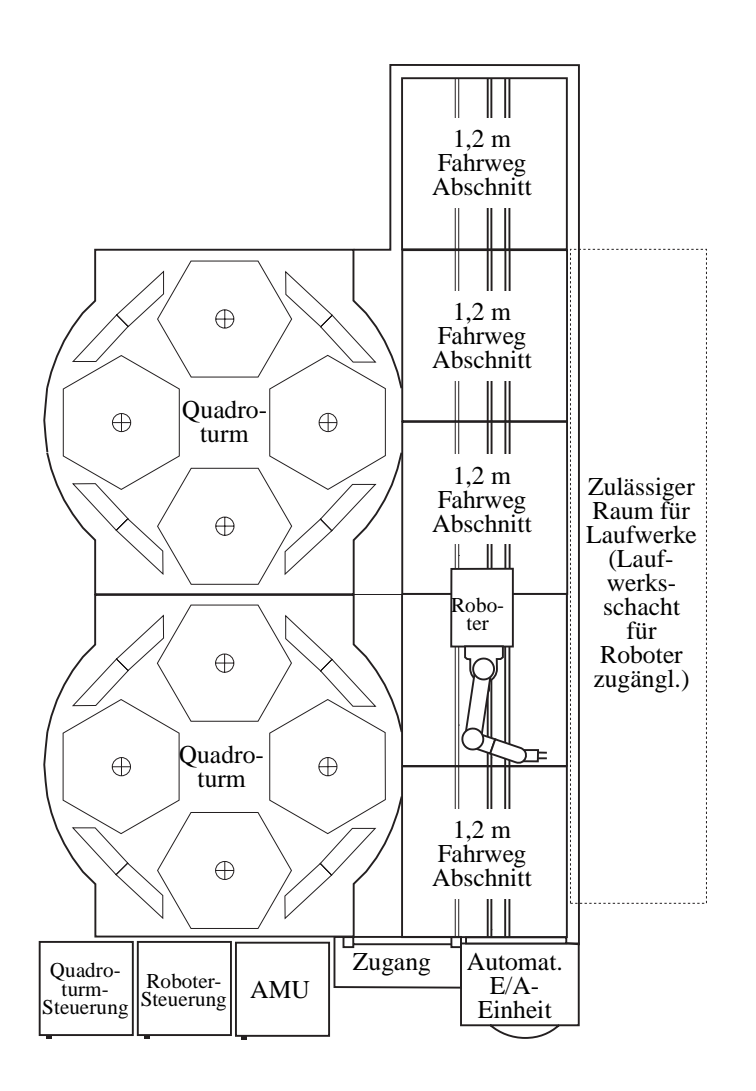

Abb. 3-2: 1 Roboter und 2 Quadrotürme (Maßstab 1:48)

# **3.3 Konfiguration mit 1 Roboter und 3 Quadrotürmen**

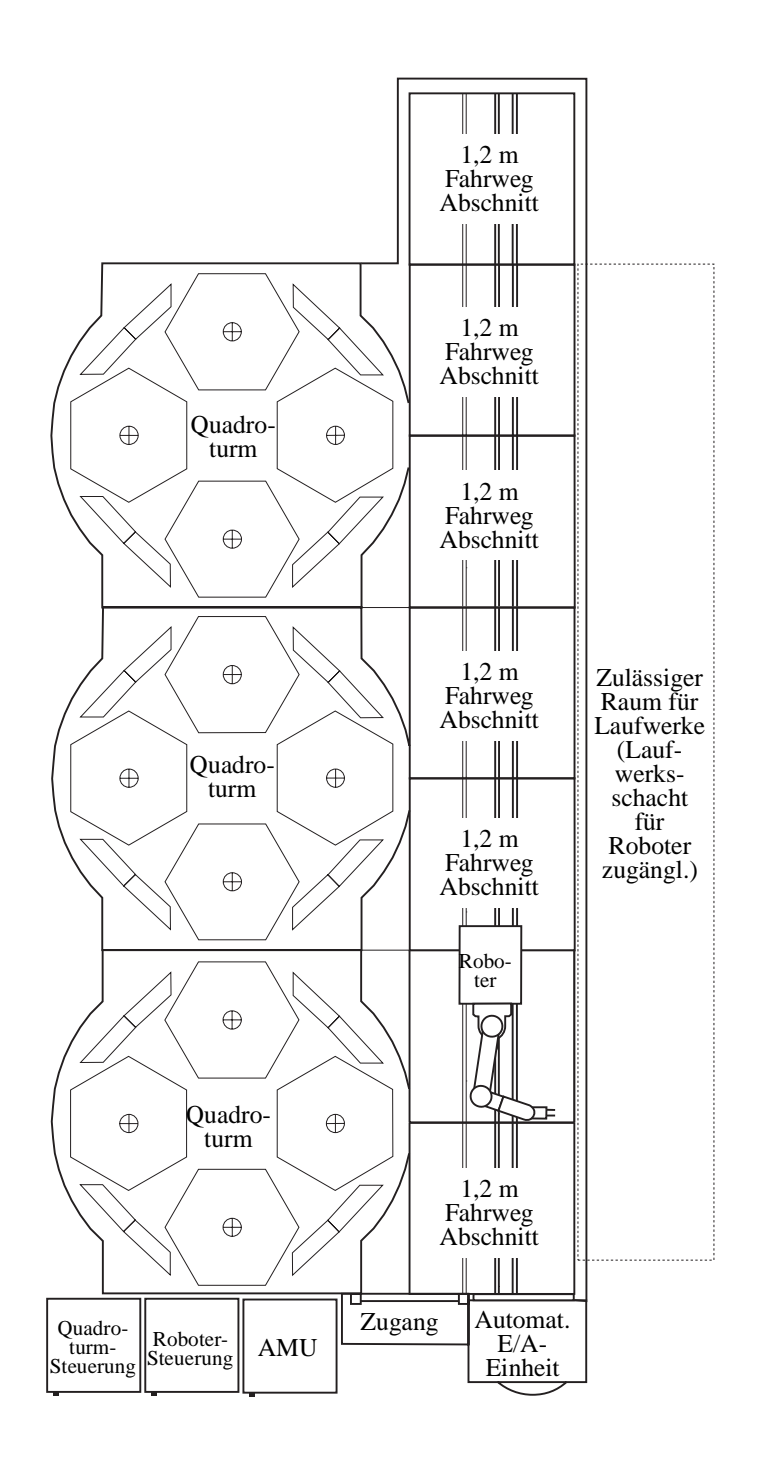

Abb. 3-3: 1 Roboter und 3 Quadrotürme (Maßstab 1:48)

# **3.4 Konfiguration mit 2 Robotern und 3 Quadrotürmen**

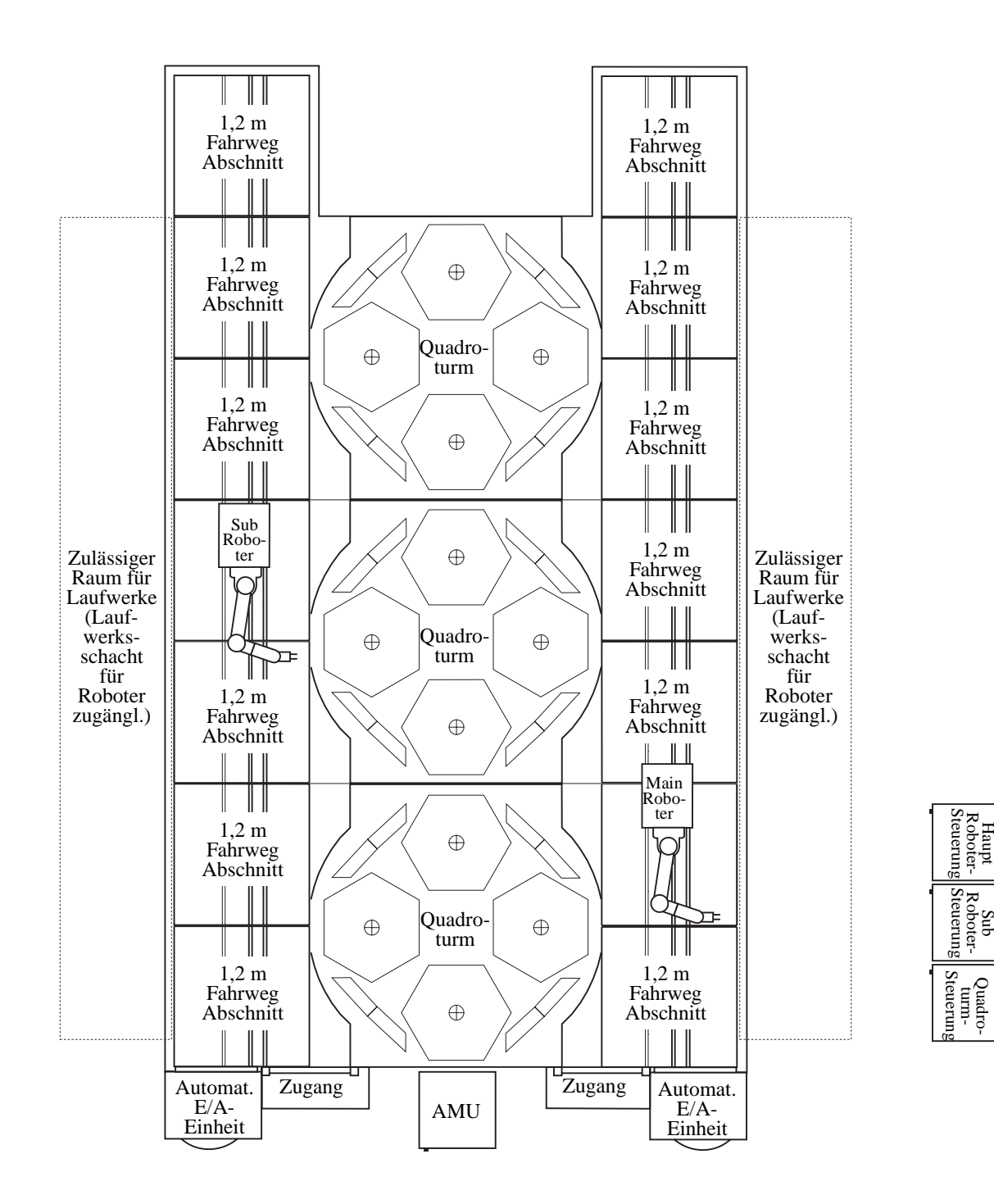

Abb. 3-4: 2 Roboter und 3 Quadrotürme (Maßstab 1:48)

Roboter-

# **3.5 Konfiguration mit 1 Roboter und 17 Linearregal-Segmenten**

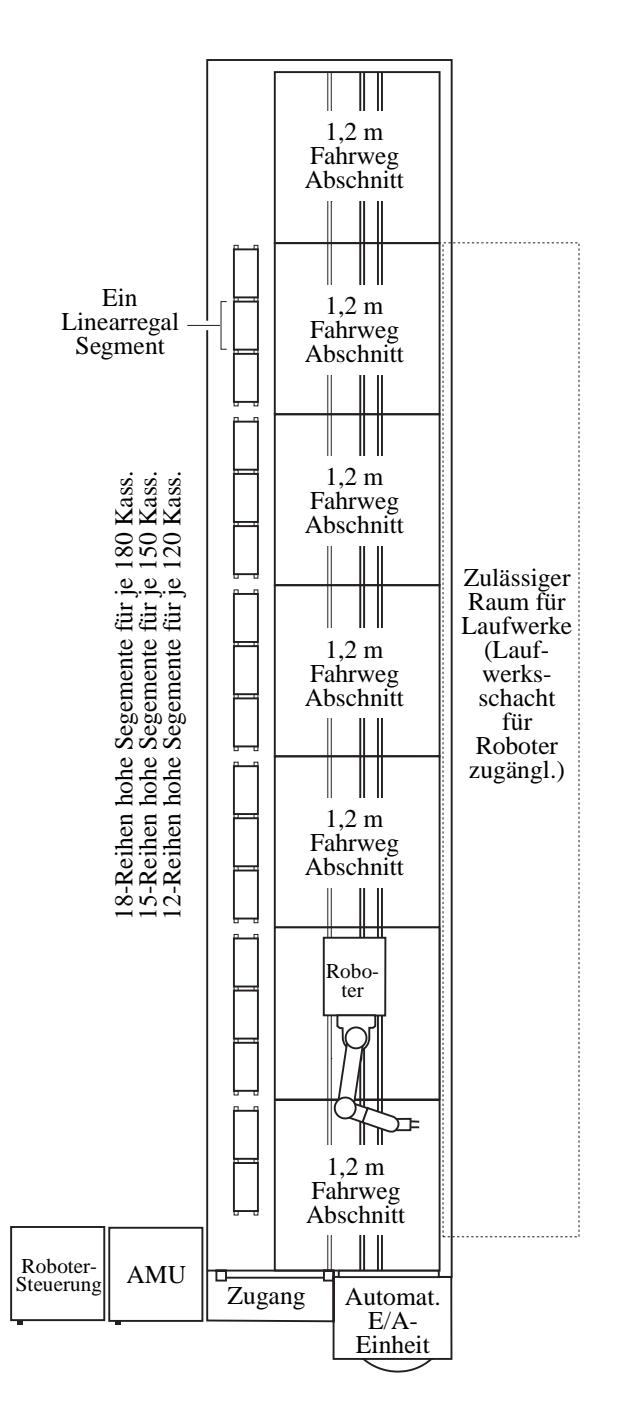

Abb. 3-5: 1 Roboter und 17 Linearregal-Segmente (Maßstab 1:48)

# **3.6 Quadroturm-System (Fahrweg rechts)**

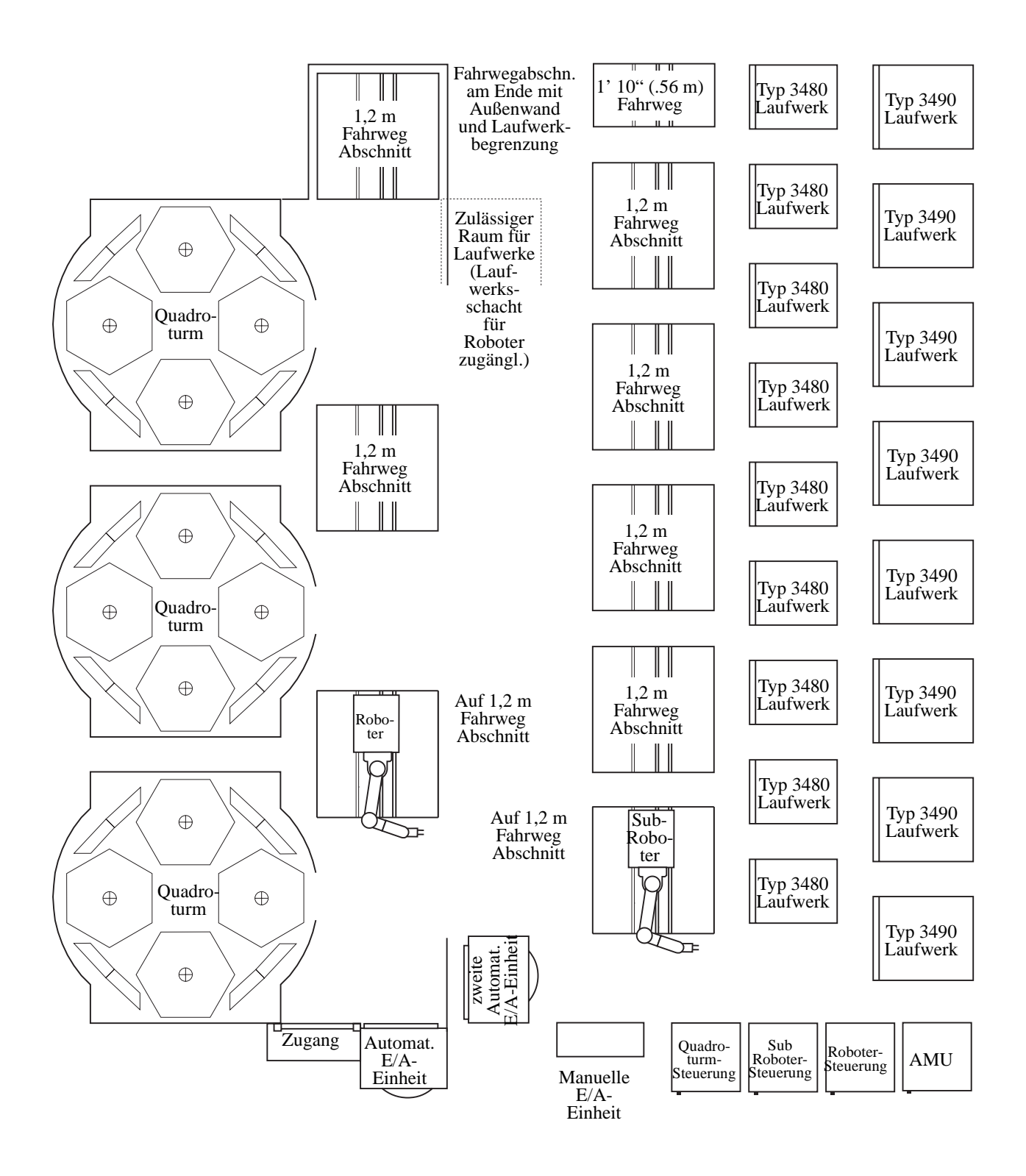

Abb. 3-6: Quadroturm-Systemkomponenten (Fahrweg rechts)

# **3.7 Quadroturm-System (Fahrweg links)**

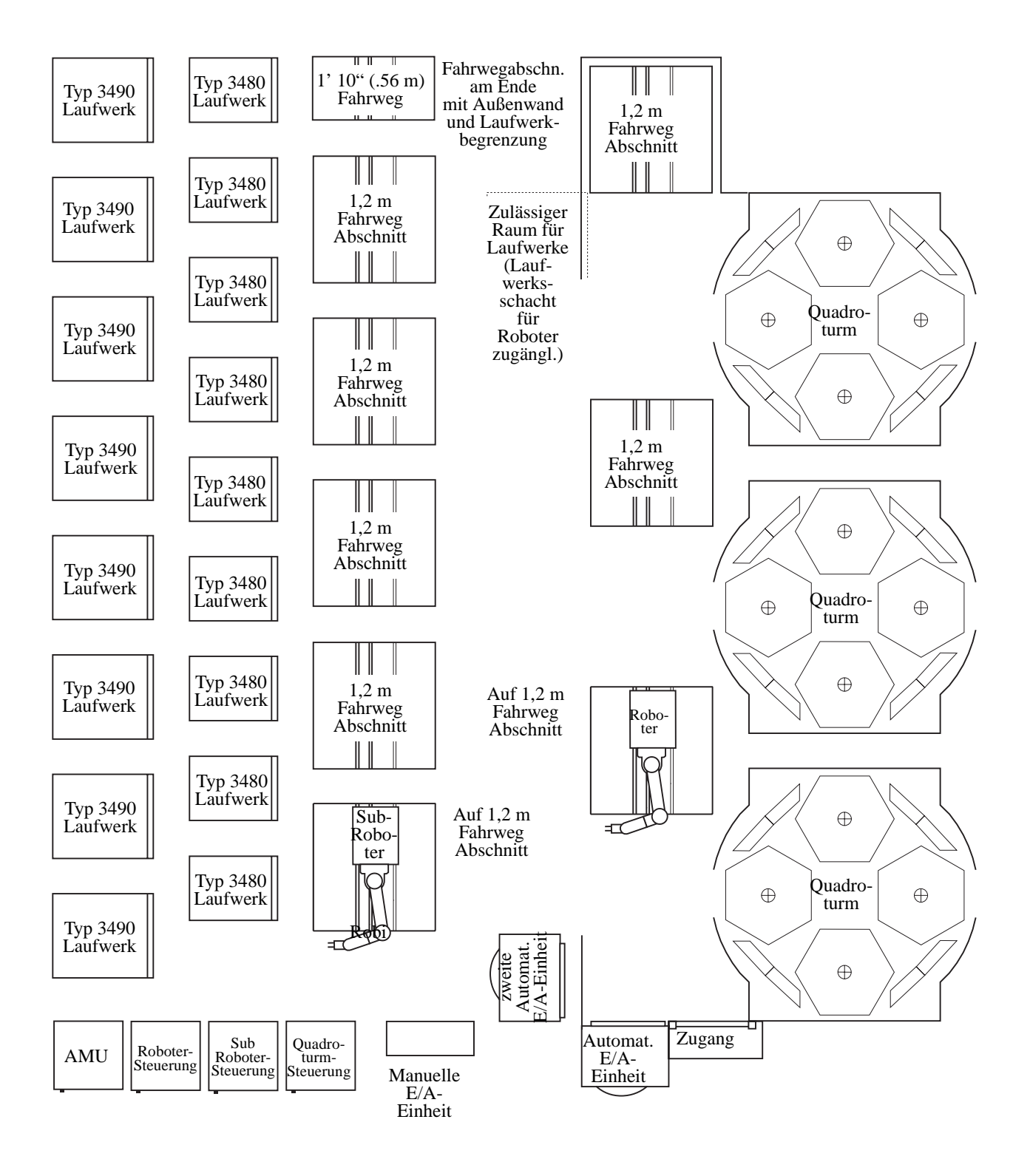

Abb. 3-7: Quadroturm-Systemkomponenten (Fahrweg links)

# **3.8 Linearregal-System (Fahrweg rechts)**

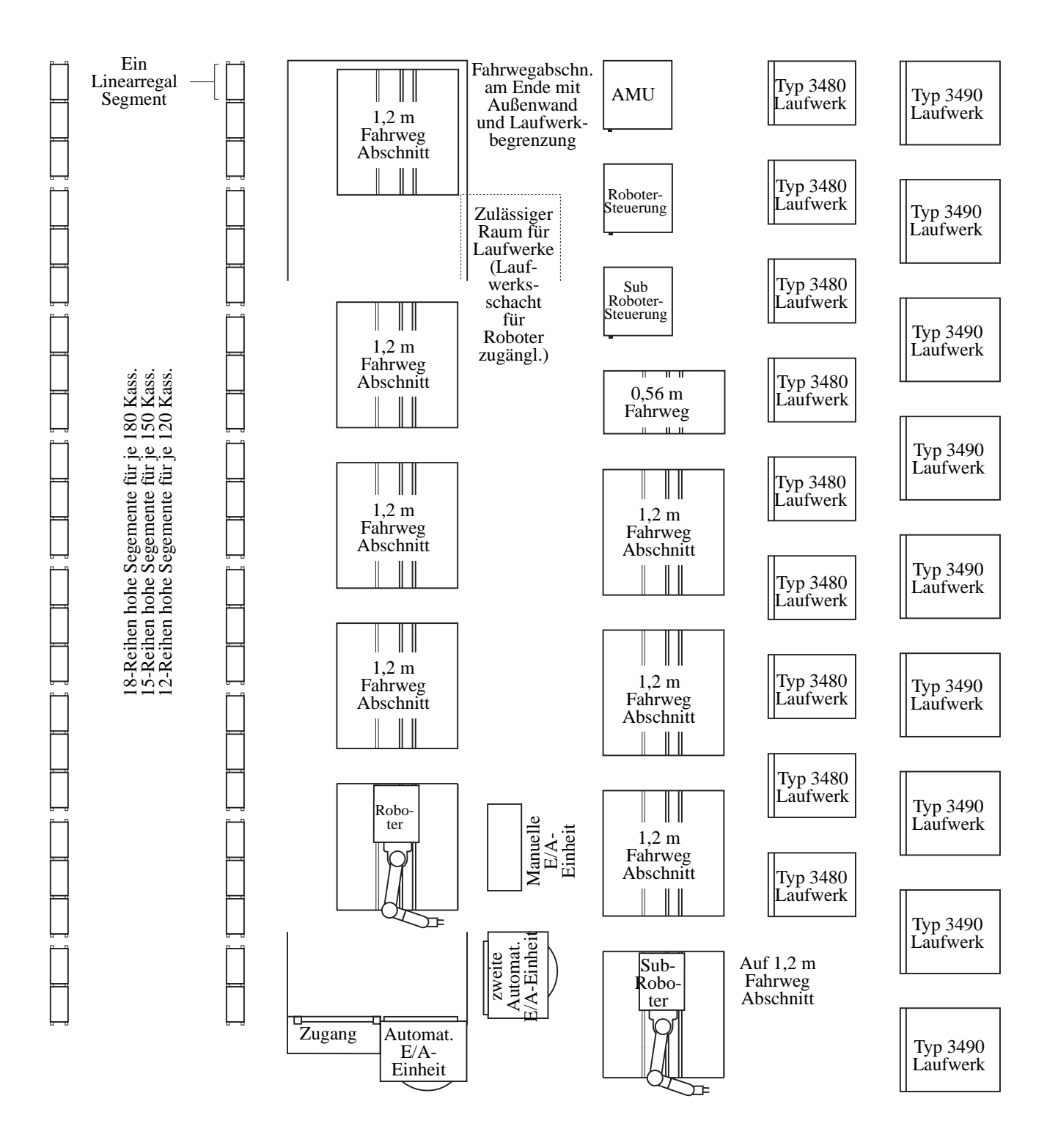

Abb. 3-8: Linearregal-Systemkomponenten (Fahrweg rechts)

# **3.9 Linearregal-System (Fahrweg links)**

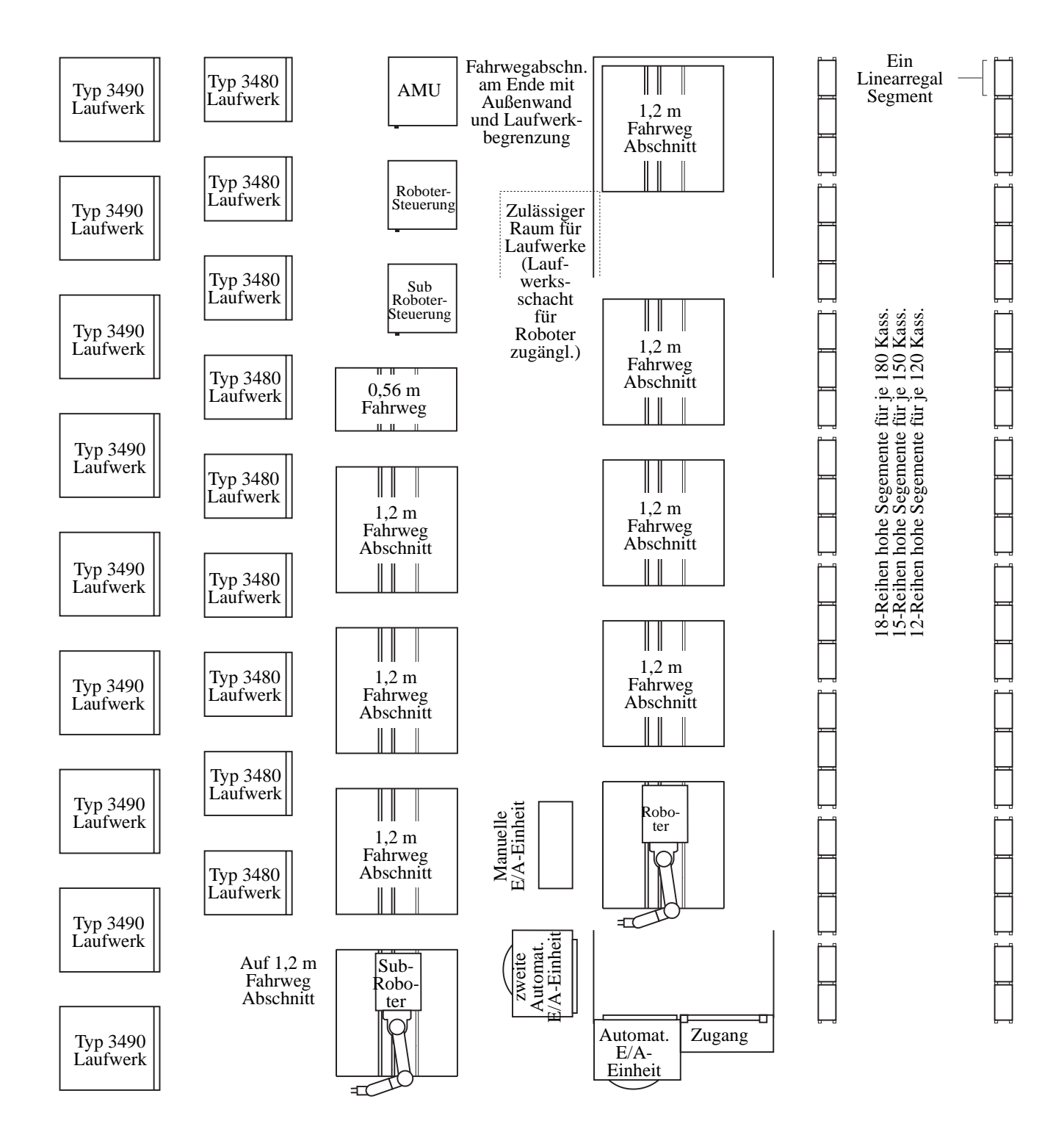

Abb. 3-9: Linearregal-Systemkomponenten (Fahrweg links)

```
../../../GRAFIK/ADIC GRAU Black.gif @ 72 dpi 1
../../../GRAFIK/gb0204.eps 1 -3, 1 -19, 1 -31, 1 -33, 2 -3, 2 -15, 2 -19–2 -20
../../../GRAFIK/gb0216.tif @ 400 dpi 1 -4
../../../GRAFIK/gb0278.tif @ 320 dpi 1 -7
../../../GRAFIK/gb0280.tif @ 350 dpi 1 -11
../../../GRAFIK/gb0334.eps 1 -11
../../../GRAFIK/gb0344.eps 1 -6
../../../GRAFIK/gb0499.eps 1 -31
../../../GRAFIK/gb0500.eps 1 -2
../../../GRAFIK/gb0501.eps 1 -13
../../../GRAFIK/gb0502.eps 1 -22
../../../GRAFIK/gb0503.eps 1 -24
../../../GRAFIK/gb0504.eps 1 -25
../../../GRAFIK/gb0505.eps 1 -26
../../../GRAFIK/gb0506.eps 1 -29
../../../GRAFIK/gb0507.eps 3 -2
../../../GRAFIK/gb0508.eps 3 -3
../../../GRAFIK/gb0509.eps 3 -4
../../../GRAFIK/gb0510.eps 3 -5
../../../GRAFIK/gb0511.eps 3 -6
../../../GRAFIK/gb0512.eps 3 -7
../../../GRAFIK/gb0513.eps 3 -8
../../../GRAFIK/gb0514.eps 3 -9
../../../GRAFIK/gb0515.eps 3 -10
../../../GRAFIK/gb0517.tif @ 140 dpi 1 -18
../../../GRAFIK/gb0520.tif @ 100 dpi 1 -9
Helvetica @ 10,0 pt 1 -2, 1 -4, 1 -6–1 -7, 1 -9, 1 -11, 1 -13, 1 -18, 1 -22, 1 -24–1 -27, 1 -29, 1 -
       31, 2 -3, 2 -20, 3 -2–3 -10
Helvetica @ 10,6 pt 1 -28
Helvetica @ 11,0 pt 1–1
Helvetica @ 12,0 pt 1, 1–1
Helvetica @ 14,0 pt 1, 1
Helvetica @ 15,0 pt 1 -3, 1 -12, 1 -21, 1 -32, 2 -1–2 -2, 2 -4, 2 -11, 2 -15, 2 -19–2 -20, 3 -2–3 -10
Helvetica @ 18,0 pt 1 -1, 2 -1, 3 -1
Helvetica @ 24,0 pt 1
Helvetica @ 30,0 pt 1
Helvetica @ 8,0 pt 2 -20
Symbol @ 12,0 pt 1 -27, 1 -29, 1 -32–1 -33, 3 -1
Times @ 10,0 pt 1 -6, 1 -24, 2 -6, 3 -2–3 -10
Times @ 10,6 pt 1 -24–1 -27
Times @ 12,0 pt 1, 1 -1–2 -21, 3 -1–4 -1, 1
Times \omega 7,0 pt 1–1
Times @ 8,0 pt 1 -13
Times @ 9,0 pt 1 -13, 1 -22, 3 -1
ZapfDingbats @ 12,0 pt 1 -4, 1 -10–1 -11, 1 -29, 1 -31–1 -33
```
Kommunikation;AMU:Kommunikation 1 -3 Archiv:Katalogverwaltung 1 -3 Multi-tasking 1 -18 HOC;AMU:HOC 1 -19 ARC;AMU:ARC 1 -19 KRN;AMU:KRN 1 -19 CON (Funktion);AMU:CON 1 -19 ART;AMU:ART 1 -19 RFM;AMU:RFM 1 -19 ARCBACK;AMU:ARCBACK 1 -19 23806: Ebene3 TOP: 1.3.4 E/A-Einheit/A (Eing-/Ausgabe-Einheit) 1 -25 39233: Ebene3 TOP: 1.3.5 E/A-Einheit/B (Ein-/Ausgabe-Einheit) 1 -26